#### **DAFTAR PUSTAKA**

- Aldi, M. W. P., Jondri, J., & Aditsania, A. (2018). Analisis Dan Implementasi Long Short Term Memory Neural Network Untuk Prediksi Harga Bitcoin. *eProceedings of Engineering*, *5*(2), Article 2. https://openlibrarypublications.telkomuniversity.ac.id/index.php/engineeri ng/article/view/6739
- Arfan, A., & Etp, L. (2020). Perbandingan Algoritma Long Short-Term Memory dengan SVR Pada Prediksi Harga Saham di Indonesia. *PETIR*, *13*(1), Article 1. https://doi.org/10.33322/petir.v13i1.858
- Aulia, N. (2020). *Prediksi Harga Ethereum Berdasarkan Informasi Blockchain Menggunakan Metode Long Short Term Memory* [Thesis, Universitas Islam Indonesia]. https://dspace.uii.ac.id/handle/123456789/23610

*CoinMarketCap*. (2022). https://coinmarketcap.com/. Diakses pada 1 Agustus 2022

- Darmawan, H. & S.Ds. (2017, February 23). *Mengenal MACD (Moving Average Convergence Divergence) Pada Saham*. Perencana Keuangan Pertama Yang Tercatat OJK. https://www.finansialku.com/mengenal-indikatormacd-moving-average-convergence-divergence-dalam-trading-saham/
- Hayat, N. M., Prasetijo, A. B., & Septiana, R. (2019). Analisis Kinerja Algoritma J48 Decision Tree untuk Pengambilan Keputusan Beli/Jual pada Saham PT Harum Energi Tbk. (HRUM). *JTIM : Jurnal Teknologi Informasi Dan Multimedia*, *1*(3), Article 3. https://doi.org/10.35746/jtim.v1i3.43
- Howell, J. (2022, March 15). An Introduction to Binance Smart Chain (BSC). *101 Blockchains*. https://101blockchains.com/binance-smart-chain/
- Huda, N., & Hambali, R. (2020). *Risiko dan Tingkat Keuntungan Investasi Cryptocurrency*. *17*, 72–84. https://doi.org/10.29313/performa.v17i1.7236
- Karno, A. S. B. (2020). *Prediksi Data Time Series Saham Bank BRI Dengan Mesin Belajar LSTM (Long ShortTerm Memory)* (No. 1). *1*(1), Article 1. https://doi.org/10.31599/jiforty.v1i1.133
- Kharisma, D. (2021, April 20). *Bollinger Band*. https://blog.pluang.com/cerdascuan/bollinger-band-adalah/
- Lapian, E., Osmond, A. B., & Saputra, R. E. (2018). Recurrent Neural Network Untuk Pengenalan Ucapan Pada Dialek Manado. *eProceedings of Engineering*, 5(3). https://openlibrarypublications.telkomuniversity.ac.id/index.php/engineeri ng/article/view/8157
- Larasati, K. D. (2020). *Prediksi Harga Bitcoin Berdasarkan Informasi Blockchain Menggunakan Metode Long-Short Term Memory* [Thesis, Universitas Islam Indonesia]. https://dspace.uii.ac.id/handle/123456789/23614
- Nakamoto, S. (2008). *Bitcoin: A Peer-to-Peer Electronic Cash System*. 9.
- Putri, R. N. M. H., Primasari, N. S., & Khusnah, H. (2022). Return Analisis Teknikal Moving Average, Bollinger Band, dan Relative Strength Index pada Cryptocurrency. *Jurnal Ilmiah Akuntansi Dan Keuangan*, *11*(1), Article 1. https://doi.org/10.32639/jiak.v11i1.25
- Riyantoko, P. A., Fahruddin, T. M., Hindrayani, K. M., & Safitri, E. M. (2020). ANALISIS PREDIKSI HARGA SAHAM SEKTOR PERBANKAN

## MENGGUNAKAN ALGORITMA LONG-SHORT TERMS MEMORY (LSTM). *Seminar Nasional Informatika (SEMNASIF)*, *1*(1), Article 1.

- Rizkilloh, M. F., & Widyanesti, S. (2022). *Prediksi Harga Cryptocurrency Menggunakan Algoritma Long Short Term Memory (LSTM) | Jurnal RESTI (Rekayasa Sistem dan Teknologi Informasi)*. http://www.jurnal.iaii.or.id/index.php/RESTI/article/view/3630
- Roy, G. W. (2016). ANALISIS TEKNIKAL SAHAM MENGGUNAKAN INDIKATOR BOLLINGER BANDS DAN RELATIVE STRENGTH INDEX UNTUK PENGAMBILAN KEPUTUSAN INVESTASI. *Jurnal Manajemen*, *6*(1), Article 1. https://doi.org/10.26460/jm.v6i1.202
- Sherpa, D. (2021, March 16). Univariate, Bivariate and Multivariate Analysis. *Analytics Vidhya*. https://medium.com/analytics-vidhya/univariatebivariate-and-multivariate-analysis-8b4fc3d8202c. Diakses pada 3 Agustus 2022
- Xu, Y. (2020). *Bitcoin Price Forecast Using LSTM and GRU Recurrent networks, and Hidden Markov Model* [UCLA]. https://escholarship.org/uc/item/70d9n5sd
- Zahara, S., Sugianto, & Ilmiddafiq, M. B. (2019). *Prediksi Indeks Harga Konsumen Menggunakan Metode Long Short Term Memory (LSTM) Berbasis Cloud Computing | Jurnal RESTI (Rekayasa Sistem dan Teknologi Informasi)*. https://www.jurnal.iaii.or.id/index.php/RESTI/article/view/1086

#### **LAMPIRAN**

Lampiran 1 *Source code* model prediksi menggunakan LSTM

btc-1m.py

```
# %%
import datetime
import pytz
from urllib.request import urlopen
import json
import pandas as pd
import pandas_ta as ta
import time
import datetime
import math
crrency = "BTCBUSD"
interval = "1m"\frac{1}{100} len data = "1000"
def unix2utc(timestamp):
       your_dt = datetime.datetime.fromtimestamp(int(timestamp)/1000)  # using the local timezone<br>utc_dt= your_dt.astimezone(pytz.UTC)<br>return(utc_dt.strftime("%Y-%m-%d %H:%M:%S"))  # 2018-04-07 20:48:08, YMMV
def getDataCrypto(symbol,interval,limit,timeStart,timeEnd):
      # store the URL in url as 
      # parameter for urlopen
      if((timeStart and timeEnd) is None):
            url = "https://api.binance.me/api/v3/klines?symbol="+str(symbol)+"&interval="+str(interval)+"&limit="+limit
      else:
            ur1 ="https://api.binance.me/api/v3/klines?symbol="+str(symbol)+"&interval="+str(interval)+"&limit="+limit+"&startTime="+s
tr(timeStart)+"&endTime="+str(timeEnd)
      resonse = urlonen(url)# storing the JSON response 
# from url in data
      data_json = json.loads(response.read())
      # print the json response
# print(data_json)
tm,op,hi,lo,cl,v = [],[],[],[],[],[]
       for x in range(len(data_json)):
# print(data_json[x][0])
             tm.append(data_json[x][0])
op.append(data_json[x][1])
hi.append(data_json[x][2])
             lo.append(data_json[x][3])
             cl.append(data_json[x][4])
v.append(data_json[x][5])
      data = {"time": tm, "open":op,"high":hi,"low":lo,"close":cl,"volume":v}
       df = pd.DataFrame(data)<br>df['time'] = df['time'].transform(lambda x: unix2utc(x))<br>df['open"] = pd.to_numeric(df["open"], downcast="float")<br>df["high"] = pd.to_numeric(df["high"], downcast="float")<br>df["low"] = pd.to_numeric(d
      return df
df = getDataCrypto(currency,interval,len_data,None,None)
# df.drop(columns=df.columns[0], axis=1,inplace=True)
# Calculate Indicator Technical
import pandas_ta as ta
sma5 = ta.sma(df['close'], length=5)<br>sma10 = ta.sma(df['close'], length=10)<br>sma20 = ta.sma(df['close'], length=20)<br>rsi = ta.rsi(df['close'].astype(float), length = 10)<br>macd = ta.macd(df['close'].astype(float), length = 10)
df['ma5']=sma5
df['ma10'] = sma10
df['ma20'] = sma20
```

```
df['rsi']=rsi
 df['bb_upper'] = bbands['BBL_10_2.0']
df['bb_lower'] = bbands['BBU_10_2.0']
df['bb_middle'] = bbands['BBM_10_2.0']
df['macd_l'] = macd['MACD_12_26_9']
df['macd_s'] = macd['MACDs_12_26_9']
df = df dropna()
df = df[['time','close','volume','ma5','ma10','ma20','rsi','bb_upper','bb_lower','macd_l','macd_s']]
from math import sqrt
 from numpy import concatenate
from matplotlib import pyplot
from pandas import read csv
 from pandas import DataFrame
from pandas import concat
 from sklearn.preprocessing import MinMaxScaler
 from sklearn.preprocessing import LabelEncoder<br>from sklearn.metrics import mean_squared_error<br>from keras.models import Sequential<br>from keras.models import load_model
 from keras.layers import Dense
from keras.layers import LSTM
import pandas as pd
# convert series to supervised learning
 def series_to_supervised(data, n_in=1, n_out=1, dropnan=True):
n_vars = 1 if type(data) is list else data.shape[1]
       df = DataFrame(data)
cols, names = list(), list()
       # input sequence (t-n, ... t-1)
for i in range(n_in, 0, -1):
cols.append(df.shift(i))
                                                     % (j+1, i)) for j in range(n_vars)]
       # forecast sequence (t, t+1, ... t+n)
for i in range(0, n_out):
cols.append(df.shift(-i))
             if i == 0:names += [('var%d(t)' % (j+1)) for j in range(n_vars)]
             else:
                  names += [('var%d(t+%d)' % (j+1, i)) for j in range(n_vars)]
      # put it all together
       agg = concat(cols, axis=1)
agg.columns = names
      # drop rows with NaN values
       if dropnan:
            agg.dropna(inplace=True)
      return agg
dataset = df
 dataset = dataset.set_index('time')<br># df = df[['time','close','volume','ma5','ma10','ma20','rsi','bb_upper','bb_lower','macd_l','macd_s']]<br># dataset = dataset.drop(columns=['ma5','ma10','ma20','bb_upper','bb_lower','macd_l
# %%
 from datetime import datetime
from datetime import timedelta
predict_data = dataset.tail(1)
 time_predict_data = predict_data.index.values[0]
if (interval=="1m"):
 interval_time = 1
elif (interval == "5m"):
interval_time = 5
elif (interval == "15m"):
 interval_time = 15
time_predict_data = pd.to_datetime(time_predict_data)+timedelta(minutes=interval_time)
predict_data = predict_data.values
predict_data = predict_data.astype('float32')
values = dataset.values
values = values.astype('float32')<br># normalize features
 # normalize features<br>scaler = MinMaxScaler(feature_range=(0, 1))<br>scaled = scaler.fit_transform(values)<br>scaled_predict = scaler.transform(predict_data)
 # frame as supervised learning<br>reframed = series_to_supervised(scaled, 1, 1)<br># drop columns we don't want to predict<br># reframed.drop(reframed.columns[[9,10,11,12,13,14,15]], axis=1, inplace=True)
 reframed = reframed.iloc[:, 0:(len(dataset.columns)+1)]
scaled_predict = DataFrame(scaled_predict)
scaled_predict.columns = reframed.columns[range(0,(len(dataset.columns)))]
```

```
# split into train and test sets
 values = reframed.values
n_train_hours = 871
 train = values[:n_train_hours, :]
test = values[n_train_hours:, :]
# split into input and outputs
 train_X, train_y = train[:, :-1], train[:, -1]<br>test_X, test_y = test[:, :-1], test[:, -1]<br># predict_test_X, predict_test_y = predict_test[:, :-1], predict_test[:, -1]
 # reshape input to be 3D [samples, timesteps, features]<br>train_X = train_X.reshape((train_X.shape[0], 1, train_X.shape[1]))<br>test_X = test_X.reshape((test_X.shape[0], 1, test_X.shape[1]))<br># predict_test_X = predict_test_X.re
 values_predict = scaled_predict.values
predict_data_x = values_predict.reshape((values_predict.shape[0],1,values_predict.shape[1]))
print(train_X.shape, train_y.shape, test_X.shape, test_y.shape)
print(predict_data_x.shape)
# %%
 # design network
from keras.layers import GRU
model = Sequential()
model.add(GRU(25,input_shape=(train_X.shape[1], train_X.shape[2])))
 model.add(Dense(1))<br>model.compile(loss='mae', optimizer='adam')<br>history = model.fit(train_X, train_y, epochs=100, batch_size=32, validation_data=(test_X, test_y), verbose=1,<br>shuffle=False)
yhat_predict = model.predict(predict_data_x)
# predict_data_x
predict_data_x_new= predict_data_x.reshape((predict_data_x.shape[0], predict_data_x.shape[2]))
 inv_yhat_predict_new = concatenate((yhat_predict, predict_data_x_new[:, 1:]), axis=1)
inv_yhat_predict_new = scaler.inverse_transform(inv_yhat_predict_new)
 inv_yhat_predict_new = inv_yhat_predict_new[:,0].round(2)<br># inv_yhat_predict_new = round(inv_yhat_predict_new,2)<br>print("%.2f" %inv_yhat_predict_new[0])<br>print("%.2f" %inv_yhat_predict_new[0])
 row contents = [time_predict_data,inv_yhat_predict_new[0]]
from csv import writer
 def append_list_as_row(file_name, list_of_elem):<br># Open file in append mode<br>with open(file_name, 'a+', newline='') as write_obj:<br># Create a writer object from csv module
              csv_writer = writer(write_obj)
# Add contents of list as last row in the csv file
             csv_writer.writerow(list_of_elem)
 # Append a list as new line to an old csv file
append_list_as_row('result/btc-1m.csv', row_contents)
from deta import Deta
# 2) initialize with a project key
deta = Deta("c0fws2vv_pM7b7NMZEYyaCpSJBNv3W1tsmpGSVFYX")
 # 3) create and use as many DBs as you want!
post = deta.Base("btc1m_gru_db")
post.insert({
       "close_predict": str(inv_yhat_predict_new[0]),
"time": str(time_predict_data)
})
```
#### btc-5m.py

```
# %%
import datetime
import pytz
from urllib.request import urlopen
import json
import pandas as pd
import pandas_ta as ta
import time
import datetime
import math
currency = "BTCBUSD"
```

```
interval = "5m"
len\_data = "1000"def unix2utc(timestamp):
       your_dt = datetime.datetime.fromtimestamp(int(timestamp)/1000) # using the local timezone
utc_dt= your_dt.astimezone(pytz.UTC)
      return(utc_dt.strftime("%Y-%m-%d %H:%M:%S")) # 2018-04-07 20:48:08, YMMV
def getDataCrypto(symbol,interval,limit,timeStart,timeEnd):
      # store the URL in url as 
      # parameter for urlopen
       if((timeStart and timeEnd) is None):
url = "https://api.binance.me/api/v3/klines?symbol="+str(symbol)+"&interval="+str(interval)+"&limit="+limit
      else:
           url = 
 "https://api.binance.me/api/v3/klines?symbol="+str(symbol)+"&interval="+str(interval)+"&limit="+limit+"&startTime="+s
tr(timeStart)+"&endTime="+str(timeEnd)
      response = urlopen(url)
      # storing the JSON response 
      # from url in data
      data_json = json.loads(response.read())
      # print the json response
# print(data_json)
      tm, op, hi, lo, c1, v = [1, [1, [1, [1, [1, [1, [1,for x in range(len(data ison)):
             print(data_json[x][0])tm.append(data_json[x][0])
op.append(data_json[x][1])
             hi.append(data_json[x][2])
lo.append(data_json[x][3])
            cl.append(data_json[x][4])
       v.append(data_json[x][5])
data = {"time": tm, "open":op,"high":hi,"low":lo,"close":cl,"volume":v}
      df = pd.DataFrame(data)
       df['time'] = df['time'].transform(lambda x: unix2utc(x))
df["open"] = pd.to_numeric(df["open"], downcast="float")
df["high"] = pd.to_numeric(df["high"], downcast="float")
       df["low"] = pd.to_numeric(df["low"], downcast="float")<br>df["close"] = pd.to_numeric(df["close"], downcast="float")<br>df["volume"] = pd.to_numeric(df["volume"], downcast="float")
      return df
 df = getDataCrypto(currency,interval,len_data,None,None)
# df.drop(columns=df.columns[0], axis=1,inplace=True)
# Calculate Indicator Technical
import pandas_ta as ta
 sma5 = ta.sma(df['close'], length=5)
sma10 = ta.sma(df['close'], length=10)
sma20 = ta.sma(df['close'], length=20)
rsi = ta.rsi(df['close'].astype(float), length = 10)
 macd = ta.macd(df['close'].astype(float), length = 10)
bbands = ta.bbands(df['close'].astype(float), length = 10)
 df['ma5']=sma5<br>df['ma10'] = sma10<br>df['ma20'] = sma20<br>df['rsi']=rsi<br>df['bb_upper'] = bbands['BBL_10_2.0']<br>df['bb_upper'] = bbands['BBU_10_2.0']<br>df['bb_middle'] = bbands['BBM_10_2.0']<br>df['macd_s'] = macd['MACD_12_26_9']<br>df['
df = df.dropna()df = df[['time','close','volume','ma5','ma10','ma20','rsi','bb_upper','bb_lower','macd_l','macd_s']]
from math import sqrt
from numpy import concatenate
 from matplotlib import pyplot
from pandas import read csv
from pandas import DataFrame
from pandas import concat
 from sklearn.preprocessing import MinMaxScaler
from sklearn.preprocessing import LabelEncoder
 from sklearn.metrics import mean_squared_error
from keras.models import Sequential
```

```
from keras.models import load_model
from keras.layers import Dense
from keras.layers import LSTM
import pandas as pd
# convert series to supervised learning<br>def series_to_supervised(data, n_in=1, n_out=1, dropnan=True):<br>n_vars = 1 if type(data) is list else data.shape[1]
      df = DataFrame(data)cols, names = list(), list()
       # input sequence (t-n, ... t-1)
for i in range(n_in, 0, -1):
cols.append(df.shift(i))
                                                   i % (j+1, i)) for j in range(n_vars)]
      n = \begin{bmatrix} (\text{var}(\mathbf{x}) + \mathbf{1} + \mathbf{1}) & 0 \\ (\text{var}(\mathbf{x}) + \mathbf{1}) & 0 \\ \text{var}(\mathbf{x}) + \mathbf{1} & \text{var}(\mathbf{x}) \end{bmatrix}for i in range(0, n_out):
cols.append(df.shift(-i))
            if i == 0:
                  - co.<br>names += [('var%d(t)' % (j+1)) for j in range(n_vars)]
             else:
                  names += [('var%d(t+%d)' % (j+1, i)) for j in range(n_vars)]
      # put it all together
      age = concat(cols, axis=1)agg.columns = names
      # drop rows with NaN values
      if dropnan:
            agg.dropna(inplace=True)
      return agg
dataset = df
dataset = dataset.set_index('time')
# dataset = dataset.drop(columns=['ma5','ma10','ma20','bb_upper','bb_lower','macd_l','macd_s'])
# %%
from datetime import datetime
from datetime import timedelta
predict_data = dataset.tail(1)
time_predict_data = predict_data.index.values[0]
if (interval=="1m"):
interval_time = 1
elif (interval == "5m"):
interval_time = 5
elif (interval == "15m"):
      interval_time = 15
time_predict_data = pd.to_datetime(time_predict_data)+timedelta(minutes=interval_time)
predict_data = predict_data.values
predict_data = predict_data.astype('float32')
values = dataset.values
values = values.astype('float32')
  m normalize features
scaler = MinMaxScaler(feature_range=(0, 1))
scaled = scaler.fit_transform(values)
scaled_predict = scaler.transform(predict_data)
# frame as supervised learning
reframed = series_to_supervised(scaled, 1, 1)<br># drop columns we don't want to predict<br># reframed.drop(reframed.columns[[9,10,11,12,13,14,15]], axis=1, inplace=True)
reframed = reframed.iloc[:, 0:(len(dataset.columns)+1)]
scaled_predict = DataFrame(scaled_predict)
scaled_predict.columns = reframed.columns[range(0,(len(dataset.columns)))]
# split into train and test sets
values = reframed.values
n_train_hours = 871
train = values[:n_train_hours, :]<br>test = values[n_train_hours; :]<br># split into input and outputs<br>train_X, train_y = train[:, :-1], train[:, -1]<br>test_X, test_y = test[:, :-1], train[:, -1]<br># predict_test_X, predict_test_y =
# reshape input to be 3D [samples, timesteps, features]<br>train_X = train_X.reshape((train_X.shape[0], 1, train_X.shape[1]))<br>test_X = test_X.reshape((test_X.shape[0], 1, test_X.shape[1]))<br># predict_test_X = predict_test_X.re
values_predict = scaled_predict.values<br>predict_data_x = values_predict.reshape((values_predict.shape[0],1,values_predict.shape[1]))<br>print(train_X.shape, train_y.shape, test_X.shape, test_y.shape)<br>print(predict_data_x.shape
# %%
# design network
from keras.layers import GRU
model = Sequential()
model.add(GRU(25,input_shape=(train_X.shape[1], train_X.shape[2])))
model.add(Dense(1))
```

```
model.compile(loss='mae', optimizer='adam')<br>history = model.fit(train_X, train_y, epochs=100, batch_size=32, validation_data=(test_X, test_y), verbose=1,<br>shuffle=False)
yhat_predict = model.predict(predict_data_x)
# predict_data_x
predict_data_x_new= predict_data_x.reshape((predict_data_x.shape[0], predict_data_x.shape[2]))
inv_yhat_predict_new = concatenate((yhat_predict, predict_data_x_new[:, 1:]), axis=1)
inv_yhat_predict_new = scaler.inverse_transform(inv_yhat_predict_new)
inv_yhat_predict_new = inv_yhat_predict_new[:,0].round(2)
# inv_yhat_predict_new = round(inv_yhat_predict_new,2)
print(time_predict_data)
print("%.2f" %inv_yhat_predict_new[0])
row_contents = [time_predict_data,inv_yhat_predict_new[0]]
from csv import writer
def append_list_as_row(file_name, list_of_elem):
      # Open file in append mode
with open(file_name, 'a+', newline='') as write_obj:
# Create a writer object from csv module
            csv_writer = writer(write_obj)
# Add contents of list as last row in the csv file
csv_writer.writerow(list_of_elem)
# Append a list as new line to an old csv file
append_list_as_row('result/btc-5m.csv', row_contents)
from deta import Deta
# 2) initialize with a project key
deta = Deta("c0fws2vv_pM7b7NMZEYyaCpSJBNv3W1tsmpGSVFYX")
# 3) create and use as many DBs as you want!
post = deta.Base("btc5m_gru_db")
post.insert({
      "close_predict": str(inv_yhat_predict_new[0]),
"time": str(time_predict_data)
})
```
#### btc-15m.py

```
# %%
import datetime
import pytz
from urllib.request import urlopen
import json
import pandas as pd
import pandas_ta as ta
import time
import datetime
import math
currency = "BTCBUSD"
interval = "15m"
len_data = "1000"
def unix2utc(timestamp):
    your dt = datetime.datetime.fromtimestamp(int(timestamp)/1000) # using the local timezone
     utc_dt= your_dt.astimezone(pytz.UTC)<br>return(utc_dt.strftime("%Y-%m-%d %H:%M:%S"))  # 2018-04-07 20:48:08, YMMV
def getDataCrypto(symbol,interval,limit,timeStart,timeEnd):
    # store the URL in url as 
     # parameter for urlopen
    if((timeStart and timeEnd) is None):
         url = "https://api.binance.me/api/v3/klines?symbol="+str(symbol)+"&interval="+str(interval)+"&limit="+limit
    else:
        url ="https://api.binance.me/api/v3/klines?symbol="+str(symbol)+"&interval="+str(interval)+"&limit="+limit+"&startTime="+s
tr(timeStart)+"&endTime="+str(timeEnd)
    response = urlopen(url)
    # storing the JSON response 
    # from url in data
    data_json = json.loads(response.read())
```

```
# print the json response
 # print(data_json)
tm,op,hi,lo,cl,v = [],[],[],[],[],[]
        for x in range(len(data_json)):
                 print(data ison[x][0]tm.append(data_json[x][0])
              op.append(data_json[x][1])
              hi.append(data_json[x][2])
               lo.append(data_json[x][3])
cl.append(data_json[x][4])
              v.append(data_json[x][5])
        data = {"time": tm, "open":op,"high":hi,"low":lo,"close":cl,"volume":v}
df = pd.DataFrame(data)
        df['time'] = df['time'].transform(lambda x: unix2utc(x))<br>df["open"] = pd.to_numeric(df["open"], downcast="float")<br>df["high"] = pd.to_numeric(df["high"], downcast="float")<br>df["low"] = pd.to_numeric(df["high"], downcast="flo
        return df
      = getDataCrypto(currency,interval,len_data,None,None)
df = getDataCrypto(currency,intervai,ien_wata,........<br># df.drop(columns=df.columns[0], axis=1,inplace=True)
# Calculate Indicator Technical
m carcarace indicator
 sma5 = ta.sma(df['close'], length=5)
sma10 = ta.sma(df['close'], length=10)
sma20 = ta.sma(df['close'], length=20)
 rsi = ta.rsi(df['close'].astype(float), length = 10)
macd = ta.macd(df['close'].astype(float), length = 10)
bbands = ta.bbands(df['close'].astype(float), length = 10)
df['ma5']=sma5
 df['ma10'] = sma10
df['ma20'] = sma20
df['rsi']=rsi
 df['bb_upper'] = bbands['BBL_10_2.0']
df['bb_lower'] = bbands['BBU_10_2.0']
df['bb_middle'] = bbands['BBM_10_2.0']
df['macd_l'] = macd['MACD_12_26_9']
df['macd_s'] = macd['MACDs_12_26_9']
df = df.dropna()df = df[['time','close','volume','ma5','ma10','ma20','rsi','bb_upper','bb_lower','macd_l','macd_s']]
from math import sort
 from numpy import concatenate
 from matplotlib import pyplot
from pandas import read_csv
from pandas import DataFrame
from pandas import concat
 from sklearn.preprocessing import MinMaxScaler
from sklearn.preprocessing import LabelEncoder
 from sklearn.metrics import mean_squared_error<br>from keras.models import Sequential<br>from keras.models import load_model<br>from keras.layers import Dense<br>from keras.layers import LSTM
 import pandas as pd
 # convert series to supervised learning
def series_to_supervised(data, n_in=1, n_out=1, dropnan=True):
n_vars = 1 if type(data) is list else data.shape[1]
df = DataFrame(data)
cols, names = list(), list()
        # input sequence (t-n, ... t-1)
for i in range(n_in, 0, -1):
cols.append(df.shift(i))
        names += [('var%d(t-%d)' % (j+1, i)) for j in range(n_vars)]
# forecast sequence (t, t+1, ... t+n)
for i in range(0, n_out):
              cols.append(df.shift(-i))
              if i == 0:
                     -<br>names += [('var%d(t)' % (j+1)) for j in range(n vars)]
               else:
                     ..<br>names += [('var%d(t+%d)' % (j+1, i)) for j in range(n vars)]
        # put it all together
agg = concat(cols, axis=1)
```

```
agg.columns = names
     # drop rows with NaN values
     if dropnan:
          agg.dropna(inplace=True)
     return agg
dataset = df
dataset = dataset.set_index('time')
# dataset = dataset.drop(columns=['ma5','ma10','ma20','bb_upper','bb_lower','macd_l','macd_s'])
# %%
from datetime import datetime
from datetime import timedelta
predict_data = dataset.tail(1)
time_predict_data = predict_data.index.values[0]
if (interval=="1m"):
     intervaltime = 1elif (interval == "5m"):
interval_time = 5
elif (interval == "15m"):
interval_time = 15
time_predict_data = pd.to_datetime(time_predict_data)+timedelta(minutes=interval_time)
predict_data = predict_data.values
predict_data = predict_data.astype('float32')
values = dataset.values
values = values.astype('float32')
# normalize features
scaler = MinMaxScaler(feature_range=(0, 1))
scaled = scaler.fit_transform(values)
scaled predict = scaler.transform(predict data)
# frame as supervised learning
reframed = series_to_supervised(scaled, 1, 1)
# drop columns we don't want to predict
# reframed.drop(reframed.columns[[9,10,11,12,13,14,15]], axis=1, inplace=True)
reframed = reframed.iloc[:, 0:(len(dataset.columns)+1)]
scaled_predict = DataFrame(scaled_predict)
scaled_predict.columns = reframed.columns[range(0,(len(dataset.columns)))]
# split into train and test sets
values = reframed.values
n_train_hours = 871
train = values[:n train hours, :]
test = values[n_train_hours:, :]
# split into input and outputs
train_X, train_y = train[:, :-1], train[:, -1]<br>test_X, test_y = test[:, :-1], test[:, -1]<br># predict_test_X, predict_test_y = predict_test[:, :-1], predict_test[:, -1]
# reshape input to be 3D [samples, timesteps, features]
train_X = train_X.reshape((train_X.shape[0], 1, train_X.shape[1]))<br>test_X = test_X.reshape((test_X.shape[0], 1, test_X.shape[1]))<br># predict_test_X = predict_test_X.reshape((predict_test_X.shape[0], 1, predict_test_X.shape[
values_predict = scaled_predict.values
predict_data_x = values_predict.reshape((values_predict.shape[0],1,values_predict.shape[1]))
print(train_X.shape, train_y.shape, test_X.shape, test_y.shape
print(predict data x.shape)# %%
# design network
from keras.layers import GRU
model = Sequential()
model.add(GRU(25,input_shape=(train_X.shape[1], train_X.shape[2])))
model.add(Dense(1))<br>model.compile(loss='mae', optimizer='adam')<br>history = model.fit(train_X, train_y, epochs=100, batch_size=32, validation_data=(test_X, test_y), verbose=1,<br>shuffle=False)
yhat_predict = model.predict(predict_data_x)
# predict_data_x
predict_data_x_new= predict_data_x.reshape((predict_data_x.shape[0], predict_data_x.shape[2]))
inv_yhat_predict_new = concatenate((yhat_predict, predict_data_x_new[:, 1:]), axis=1)
inv_yhat_predict_new = scaler.inverse_transform(inv_yhat_predict_new)
inv_yhat_predict_new = inv_yhat_predict_new[:,0].round(2)
# inv_yhat_predict_new = round(inv_yhat_predict_new,2)
print(time_predict_data)
print("%.2f" %inv_yhat_predict_new[0])
row contents = [time_predict_data,inv_vhat_predict_new[0]]
from csv import writer
def append_list_as_row(file_name, list_of_elem):
      # Open file in append mode
with open(file_name, 'a+', newline='') as write_obj:
# Create a writer object from csv module
           csv_writer = writer(write_obj)
```
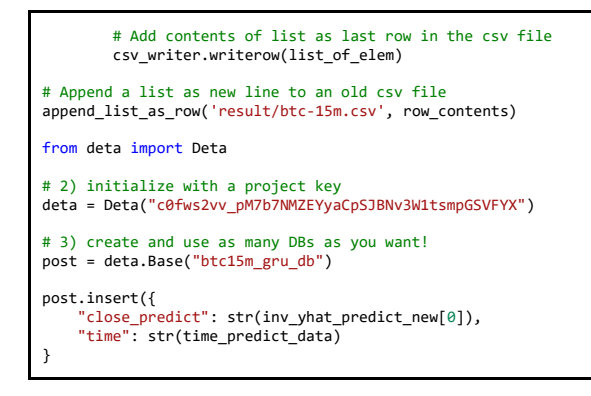

Lampiran 2 *Source code* model prediksi menggunakan GRU

btc-1m.py

```
# %%
import datetime
import pytz
from urllib.request import urlopen
import json
import pandas as pd
import pandas_ta as ta
import time
import datetime
import math
currency = "BTCBUSD"
interval = "1m"
len_data = "1000"
def unix2utc(timestamp):
     your_dt = datetime.datetime.fromtimestamp(int(timestamp)/1000) # using the local timezone
      utc_dt= your_dt.astimezone(pytz.UTC)<br>return(utc_dt.strftime("%Y-%m-%d %H:%M:%S"))  # 2018-04-07 20:48:08, YMMV
def getDataCrypto(symbol,interval,limit,timeStart,timeEnd):
     # store the URL in url as 
     # parameter for urlopen
      if((timeStart and timeEnd) is None):
url = "https://api.binance.me/api/v3/klines?symbol="+str(symbol)+"&interval="+str(interval)+"&limit="+limit
     else:
          unl ="https://api.binance.me/api/v3/klines?symbol="+str(symbol)+"&interval="+str(interval)+"&limit="+limit+"&startTime="+s
tr(timeStart)+"&endTime="+str(timeEnd)
     resonse = urlonen(url)# storing the JSON response 
# from url in data
     data_json = json.loads(response.read())
    # print the json response
# print(data_json)
tm,op,hi,lo,cl,v = [],[],[],[],[],[]
     for x in range(len(data_json)):
             print(data_json[x][0])tm.append(data_json[x][0])
           op.append(data_json[x][1])
           hi.append(data_json[x][2])
lo.append(data_json[x][3])
          cl.append(data_json[x][4])
      v.append(data_json[x][5])
data = {"time": tm, "open":op,"high":hi,"low":lo,"close":cl,"volume":v}
      df = pd.DataFrame(data)<br>df['time'] = df['time'].transform(lambda x: unix2utc(x))<br>df["open"] = pd.to_numeric(df["open"], downcast="float")<br>df["high"] = pd.to_numeric(df["high"], downcast="float")<br>df["low"] = pd.to_numeric(d
```

```
df["close"] = pd.to_numeric(df["close"], downcast="float")
df["volume"] = pd.to_numeric(df["volume"], downcast="float")
        return df
df = getDataCrypto(currency,interval,len_data, None, None)
# df.drop(columns=df.columns[0], axis=1,inplace=True)
# Calculate Indicator Technical
import pandas_ta as ta
 sma5 = ta.sma(df['close'], length=5)
sma10 = ta.sma(df['close'], length=10)
sma20 = ta.sma(df['close'], length=20)
rsi = ta.rsi(df['close'].astype(float), length = 10)
macd = ta.macd(df['close'].astype(float), length = 10)
bbands = ta.bbands(df['close'].astype(float), length = 10)
 df['ma5']=sma5
df['ma10'] = sma10
df['ma20'] = sma20
 df['rsi']=rsi
df['bb_upper'] = bbands['BBL_10_2.0']
df['bb_lower'] = bbands['BBU_10_2.0']
df['bb_middle'] = bbands['BBM_10_2.0']
df['macd_l'] = macd['MACD_12_26_9']
df['macd_s'] = macd['MACDs_12_26_9']
df = df.dropna()df = df[['time','close','volume','ma5','ma10','ma20','rsi','bb_upper','bb_lower','macd_l','macd_s']]
from math import sqrt
 from numpy import concatenate
from matplotlib import pyplot
from pandas import read_csv
 from pandas import DataFrame
from pandas import concat
 from sklearn.preprocessing import MinMaxScaler
from sklearn.preprocessing import LabelEncoder
 from sklearn.metrics import mean_squared_error
from keras.models import Sequential
 from keras.models import load_model
from keras.layers import Dense
from keras.layers import LSTM
import pandas as pd
 # convert series to supervised learning
def series_to_supervised(data, n_in=1, n_out=1, dropnan=True):
        n_vars = 1 if type(data) is list else data.shape[1]
df = DataFrame(data)
        cols, names = list(), list()
# input sequence (t-n, ... t-1)
for i in range(n_in, 0, -1):
cols.append(df.shift(i))
names += [('var%d(t-%d)' % (j+1, i)) for j in range(n_vars)]
# forecast sequence (t, t+1, ... t+n)
        for i in range(0, n_out):
cols.append(df.shift(-i))
              if i = 0.
              names += [('var%d(t)' % (j+1)) for j in range(n_vars)]<br>else:
        else:
names += [('var%d(t+%d)' % (j+1, i)) for j in range(n_vars)]
# put it all together
agg = concat(cols, axis=1)
        agg.columns = names
# drop rows with NaN values
       if dropnan:
             agg.dropna(inplace=True)
       return agg
 dataset = df<br>dataset = dataset.set_index('time')<br># df = df[['time','close','volume','ma5','ma10','ma20','rsi','bb_upper','bb_lower','macd_l','macd_s']]<br># dataset = dataset.drop(columns=['ma5','ma10','ma20','bb_upper','bb_l
# %%
from datetime import datetime
from datetime import timedelta
 predict_data = dataset.tail(1)
time_predict_data = predict_data.index.values[0]
if (interval=="1m"):
       interval_time = 1
```

```
elif (interval == "5m"):
 interval_time = 5
elif (interval == "15m"):
      interval_time = 15
time_predict_data = pd.to_datetime(time_predict_data)+timedelta(minutes=interval_time)
 predict_data = predict_data.values
predict_data = predict_data.astype('float32')
values = dataset.values
values = values.astype('float32')
# normalize features
 scaler = MinMaxScaler(feature_range=(0, 1))
scaled = scaler.fit_transform(values)
scaled_predict = scaler.transform(predict_data)
 # frame as supervised learning
reframed = series_to_supervised(scaled, 1, 1)
 # drop columns we don't want to predict<br># reframed.drop(reframed.columns[[9,10,11,12,13,14,15]], axis=1, inplace=True)<br>reframed = reframed.iloc[:, 0:(len(dataset.columns)+1)]
 scaled_predict = DataFrame(scaled_predict)
scaled_predict.columns = reframed.columns[range(0,(len(dataset.columns)))]
# split into train and test sets
values = reframed.values
n_ train hours = 871
train = values[:n_train_hours, :]
test = values[n train hours:, :]
 # split into input and outputs<br>train_X, train_y = train[:, :-1], train[:, -1]<br>test_X, test_y = test[:, :-1], test[:, -1]<br># predict_test_X, predict_test_y = predict_test[:, :-1], predict_test[:, -1]
 # reshape input to be 3D [samples, timesteps, features]<br>train_X = train_X.reshape((train_X.shape[0], 1, train_X.shape[1]))<br>test_X = test_X.reshape((test_X.shape[0], 1, test_X.shape[1]))<br># predict_test_X = predict_test_X.re
predict_data_x = values_predict.reshape((values_predict.shape[0],1,values_predict.shape[1]))
 print(train_X.shape, train_y.shape, test_X.shape, test_y.shape)
print(predict_data_x.shape)
# %%
# design network
from keras.layers import GRU
model =Sequential()
model.add(GRU(25,input_shape=(train_X.shape[1], train_X.shape[2])))
 model.add(Dense(1)) 
model.compile(loss='mae', optimizer='adam')
 history = model.fit(train_X, train_y, epochs=100, batch_size=32, validation_data=(test_X, test_y), verbose=1,<br>shuffle=False)
 yhat_predict = model.predict(predict_data_x)
# predict_data_x
predict data x new= predict data x.reshape((predict data x.shape[0], predict data x.shape[2]))
inv_yhat_predict_new = concatenate((yhat_predict, predict_data_x_new[:, 1:]), axis=1)
 inv_yhat_predict_new = scaler.inverse_transform(inv_yhat_predict_new)
inv_yhat_predict_new = inv_yhat_predict_new[:,0].round(2)
 # inv_yhat_predict_new = round(inv_yhat_predict_new,2)
print(time_predict_data)
print("%.2f" %inv_yhat_predict_new[0])
row_contents = [time_predict_data,inv_yhat_predict_new[0]]
 from csv import writer<br>
def append_list_as_row(file_name, list_of_elem):<br>
# Open file in append mode<br>
with open(file_name, 'a+', newline='') as write_obj:<br>
# Create a writer object from csv module<br>
csv_writer = writer(writ
 # Append a list as new line to an old csv file
append_list_as_row('result/btc-1m.csv', row_contents)
from deta import Deta
 # 2) initialize with a project key
deta = Deta("c0fws2vv_pM7b7NMZEYyaCpSJBNv3W1tsmpGSVFYX")
# 3) create and use as many DBs as you want!
post = deta.Base("btc1m_gru_db")
post.insert({
       "close_predict": str(inv_yhat_predict_new[0]),
"time": str(time_predict_data)
```

```
btc-5m.py
```
})

```
# %%
import datetime
import pytz
from urllib.request import urlopen
 import json
import pandas as pd
 import pandas_ta as ta
import time
import datetime
import math
 currency = "BTCBUSD"
interval = "5m"
len_data = "1000"
def unix2utc(timestamp):
      your_dt = datetime.datetime.fromtimestamp(int(timestamp)/1000) # using the local timezone
       utc_dt= your_dt.astimezone(pytz.UTC)<br>return(utc_dt.strftime("%Y-%m-%d %H:%M:%S"))  # 2018-04-07 20:48:08, YMMV
def getDataCrypto(symbol,interval,limit,timeStart,timeEnd):
       # store the URL in url as 
# parameter for urlopen
if((timeStart and timeEnd) is None):
            url = "https://api.binance.me/api/v3/klines?symbol="+str(symbol)+"&interval="+str(interval)+"&limit="+limit
      else:
            \frac{1}{u} =
 "https://api.binance.me/api/v3/klines?symbol="+str(symbol)+"&interval="+str(interval)+"&limit="+limit+"&startTime="+s
tr(timeStart)+"&endTime="+str(timeEnd)
      response = urlopen(url)
       # storing the JSON response 
# from url in data
      data_json = json.loads(response.read())
      # print the json response
 # print(data_json)
tm,op,hi,lo,cl,v = [],[],[],[],[],[]
      for x in range(len(data_json)):
       # print(data_json[x][0])
tm.append(data_json[x][0])
             op.append(data_json[x][1])
hi.append(data_json[x][2])
       lo.append(data_json[x][3])<br>cl.append(data_json[x][4])<br>v.append(data_json[x][4])<br>data = {"time": tm, "open":op,"high":hi,"low":lo,"close":cl,"volume":v}<br>df = pd.DataFrame(data)<br>df["time'] = df['time'].transform(lambda x: un
       df["low"] = pd.to_numeric(df["low"], downcast="float")<br>df["close"] = pd.to_numeric(df["close"], downcast="float")<br>df["volume"] = pd.to_numeric(df["volume"], downcast="float")
      return df
df = getDataCrypto(currency,interval,len_data,None,None)
# df.drop(columns=df.columns[0], axis=1,inplace=True)
# Calculate Indicator Technical
import pandas_ta as ta
 sma5 = ta.sma(df['close'], length=5)
sma10 = ta.sma(df['close'], length=10)
sma20 = ta.sma(df['close'], length=20)
 rsi = ta.rsi(df['close'].astype(float), length = 10)<br>macd = ta.macd(df['close'].astype(float), length = 10)<br>bbands = ta.bbands(df['close'].astype(float), length = 10)
df['ma5']=sma5
 df['ma10'] = sma10
df['ma20'] = sma20
df['rsi']=rsi
df['bb_upper'] = bbands['BBL_10_2.0']
```

```
df['bb_lower'] = bbands['BBU_10_2.0']
df['bb_middle'] = bbands['BBM_10_2.0']
df['macd_l'] = macd['MACD_12_26_9']
df['macd_s'] = macd['MACDs_12_26_9']
df = df.dropna()
df = df[['time','close','volume','ma5','ma10','ma20','rsi','bb_upper','bb_lower','macd_l','macd_s']]
from math import sqrt
 from numpy import concatenate
 from matplotlib import pyplot
from pandas import read_csv
from pandas import DataFrame
from pandas import concat
 from sklearn.preprocessing import MinMaxScaler
from sklearn.preprocessing import LabelEncoder
 from sklearn.metrics import mean_squared_error
from keras.models import Sequential
 from keras.models import load_model
from keras.layers import Dense
from keras.layers import LSTM
import pandas as pd
 # convert series to supervised learning
def series_to_supervised(data, n_in=1, n_out=1, dropnan=True):
      n_{vars} = 1 if type(data) is list else data.shape[1]
       df = DataFrame(data)
cols, names = list(), list()
       # input sequence (t-n, ... t-1)
for i in range(n_in, 0, -1):
cols.append(df.shift(i))
       names += [('var%d('s4)'] % (j+1, i)) for j in range(n_vars)]<br># forecast sequence (t, t+1, ... t+n)for i in range(0, n_out):
cols.append(df.shift(-i))
            if i = a.
                  - c.<br>names += [('var%d(t)' % (j+1)) for j in range(n vars)]
            else:
                  ..<br>names += [('var%d(t+%d)' % (j+1, i)) for j in range(n vars)]
       # put it all together
agg = concat(cols, axis=1)
       agg.columns = names
# drop rows with NaN values
      if dropnan:
            ar opnan:<br>agg.dropna(inplace=True)
      return agg
dataset = df
 dataset = dataset.set_index('time')
# dataset = dataset.drop(columns=['ma5','ma10','ma20','bb_upper','bb_lower','macd_l','macd_s'])
# %%
 from datetime import datetime
from datetime import timedelta
predict_data = dataset.tail(1)
 time_predict_data = predict_data.index.values[0]
if (interval=="1m"):
 interval_time = 1
elif (interval == "5m"):
 interval_time = 5
elif (interval == "15m"):
 interval_time = 15
time_predict_data = pd.to_datetime(time_predict_data)+timedelta(minutes=interval_time)
predict_data = predict_data.values
predict_data = predict_data.astype('float32')
values = dataset.values
values = values.astype('float32')
 # normalize features
scaler = MinMaxScaler(feature_range=(0, 1))
 scaled = scaler.fit_transform(values)
scaled_predict = scaler.transform(predict_data)
 # frame as supervised learning<br>reframed = series_to_supervised(scaled, 1, 1)<br># drop columns we don't want to predict<br># reframed.drop(reframed.columns[[9,10,11,12,13,14,15]], axis=1, inplace=True)
 reframed = reframed.iloc[:, 0:(len(dataset.columns)+1)]
scaled_predict = DataFrame(scaled_predict)
scaled_predict.columns = reframed.columns[range(0,(len(dataset.columns)))]
# split into train and test sets
 values = reframed.values
n_train_hours = 871
train = values[:n train hours, :]
 test = values[n_train_hours:, :]
```

```
# split into input and outputs
train_X, train_y = train[:, :-1], train[:, -1]<br>test_X, test_y = test[:, :-1], test[:, -1]<br># predict_test_X, predict_test_y = predict_test[:, :-1], predict_test[:, -1]
# reshape input to be 3D [samples, timesteps, features]
train_X = train_X.reshape((train_X.shape[0], 1, train_X.shape[1]))<br>test_X = test_X.reshape((test_X.shape[0], 1, test_X.shape[1]))<br># predict_test_X = predict_test_X.reshape((predict_test_X.shape[0], 1, predict_test_X.shape[
predict_data_x = values_predict.reshape((values_predict.shape[0],1,values_predict.shape[1]))
print(train_X.shape, train_y.shape, test_X.shape, test_y.shape)
print(predict_data_x.shape)
# %%
# design network
from keras.layers import GRU
model = Sequential()model.add(GRU(25,input_shape=(train_X.shape[1], train_X.shape[2])))
model.add(Dense(1)) 
model.compile(loss='mae', optimizer='adam')<br>history = model.fit(train_X, train_y, epochs=100, batch_size=32, validation_data=(test_X, test_y), verbose=1,<br>shuffle=False)
yhat predict = model.predict(predict data x)
# predict_data_x
predict_data_x_new= predict_data_x.reshape((predict_data_x.shape[0], predict_data_x.shape[2]))
inv_yhat_predict_new = concatenate((yhat_predict, predict_data_x_new[:, 1:]), axis=1)
inv_yhat_predict_new = scaler.inverse_transform(inv_yhat_predict_new)
inv_yhat_predict_new = inv_yhat_predict_new[:,0].round(2)
# inv_yhat_predict_new = round(inv_yhat_predict_new,2)
print(time_predict_data)
print("%.2f" %inv_yhat_predict_new[0])
row_contents = [time_predict_data,inv_yhat_predict_new[0]]
from csv import writer
def append list as row(file name, list of elem):
      # Open file in append mode
with open(file_name, 'a+', newline='') as write_obj:
# Create a writer object from csv module
csv_writer = writer(write_obj)
            # Add contents of list as last row in the csv file
csv_writer.writerow(list_of_elem)
# Append a list as new line to an old csv file
append_list_as_row('result/btc-5m.csv', row_contents)
from deta import Deta
# 2) initialize with a project key
deta = Deta("c0fws2vv_pM7b7NMZEYyaCpSJBNv3W1tsmpGSVFYX")
# 3) create and use as many DBs as you want!
post = deta.Base("btc5m_gru_db")
post.insert({
      "close_predict": str(inv_yhat_predict_new[0]),
"time": str(time_predict_data)
})
```

```
btc-15m.py
```

```
# %%
import datetime
import pytz
from urllib.request import urlopen
import json
import pandas as pd
import pandas_ta as ta
import time
import datetime
import math
currency = "BTCBUSD"
interval = "15m"
liiterval = 15m<br>len data = "1000"
def unix2utc(timestamp):
       your_dt = datetime.datetime.fromtimestamp(int(timestamp)/1000)  # using the local timezone<br>utc_dt= your_dt.astimezone(pytz.UTC)<br>return(utc_dt.strftime("%Y-%m-%d %H:%M:%S"))  # 2018-04-07 20:48:08, YMMV
```

```
def getDataCrypto(symbol,interval,limit,timeStart,timeEnd):
      # store the URL in url as 
       # parameter for urlopen
if((timeStart and timeEnd) is None):
       url = "https://api.binance.me/api/v3/klines?symbol="+str(symbol)+"&interval="+str(interval)+"&limit="+limit
else:
            \frac{1}{2}url =
"https://api.binance.me/api/v3/klines?symbol="+str(symbol)+"&interval="+str(interval)+"&limit="+limit+"&startTime="+s
tr(timeStart)+"&endTime="+str(timeEnd)
      response = urlopen(url)
       # storing the JSON response 
# from url in data
      data_json = json.loads(response.read())
      # print the json response
# print(data ison)
      t_m, op, hi, lo, cl, v = [], [], [], [], [], []for x in range(len(data_json)):
       # print(data_json[x][0])
tm.append(data_json[x][0])
             op.append(data_json[x][1])
hi.append(data_json[x][2])
            lo.append(data_json[x][3])
             cl.append(data_json[x][4])
v.append(data_json[x][5])
       data = {"time": tm, "open":op,"high":hi,"low":lo,"close":cl,"volume":v}<br>df = pd.DataFrame(data)<br>df['time'] = df['time'].transform(lambda x: unix2utc(x))<br>df["open"] = pd.to_numeric(df["open"], downcast="float")<br>df["pigh"] =
      return df
df = getDataCrypto(currency,interval, len data, None, None)
# df.drop(columns=df.columns[0], axis=1,inplace=True)
# Calculate Indicator Technical
import pandas ta as ta
sma5 = ta.sma(df['close'], length=5)
 sma10 = ta.sma(df['close'], length=10)
sma20 = ta.sma(df['close'], length=20)
 rsi = ta.rsi(df['close'].astype(float), length = 10)
macd = ta.macd(df['close'].astype(float), length = 10)
bbands = ta.bbands(df['close'].astype(float), length = 10)
df['ma5']=sma5
 df['ma10'] = sma10
df['ma20'] = sma20
df['rsi']=rsi
 df['bb_upper'] = bbands['BBL_10_2.0']
df['bb_lower'] = bbands['BBU_10_2.0']
df['bb_middle'] = bbands['BBM_10_2.0']
df['macd_l'] = macd['MACD_12_26_9']
df['macd_s'] = macd['MACDs_12_26_9']
df = df.dropna()df = df[['time','close','volume','ma5','ma10','ma20','rsi','bb_upper','bb_lower','macd_l','macd_s']]
from math import sqrt
 from numpy import concatenate
from matplotlib import pyplot
from pandas import read_csv
 from pandas import DataFrame
from pandas import concat
 from sklearn.preprocessing import MinMaxScaler<br>from sklearn.preprocessing import LabelEncoder<br>from sklearn.metrics import mean_squared_error<br>from keras.models import Sequential<br>from keras.models import load_model<br>from kera
from keras.layers import LSTM
import pandas as pd
```

```
# convert series to supervised learning
 def series_to_supervised(data, n_in=1, n_out=1, dropnan=True):
n_vars = 1 if type(data) is list else data.shape[1]
       df = DataFrame(data)
cols, names = list(), list()
# input sequence (t-n, ... t-1)
for i in range(n_in, 0, -1):
cols.append(df.shift(i))
             names += [('var%d(t-x))' % (j+1, i)) for j in range(n_vars)]
       # forecast sequence (t, t+1, ... t+n)
for i in range(0, n_out):
cols.append(df.shift(-i))
              if i == 0:
names += [('var%d(t)' % (j+1)) for j in range(n_vars)]
             else:
                  ..<br>names += [('var%d(t+%d)' % (j+1, i)) for j in range(n vars)]
      # put it all together
      \overline{age} = \overline{concat(cols, axis=1)}agg.columns = names
# drop rows with NaN values
      if dropnan:
            arcpnan:<br>agg.dropna(inplace=True)
      return agg
dataset = df
 dataset = dataset.set_index('time')
# dataset = dataset.drop(columns=['ma5','ma10','ma20','bb_upper','bb_lower','macd_l','macd_s'])
# %%
from datetime import datetime
 from datetime import timedelta
predict_data = dataset.tail(1)
time_predict_data = predict_data.index.values[0]
if (interval=="1m"):
 interval_time = 1
elif (interval == "5m"):
 interval_time = 5
elif (interval == "15m"):
      interval_time = 15
time_predict_data = pd.to_datetime(time_predict_data)+timedelta(minutes=interval_time)
 predict_data = predict_data.values
predict_data = predict_data.astype('float32')
values = dataset.values
values = values.astype('float32')
# normalize features
 scaler = MinMaxScaler(feature_range=(0, 1))
scaled = scaler.fit_transform(values)
scaled predict = scaler.transform(predict data)
 # frame as supervised learning
 reframed = series_to_supervised(scaled, 1, 1)<br># drop columns we don't want to predict<br># reframed.drop(reframed.columns[[9,10,11,12,13,14,15]], axis=1, inplace=True)
 reframed = reframed.iloc[:, 0:(len(dataset.columns)+1)]<br>scaled_predict = DataFrame(scaled_predict)<br>scaled_predict.columns = reframed.columns[range(0,(len(dataset.columns)))]
# split into train and test sets
values = reframed.values
n_train_hours = 871
 train = values[:n_train_hours, :]
test = values[n_train_hours:, :]
 # split into input and outputs<br>train_X, train_y = train[:, :-1], train[:, -1]<br>test_X, test_y = test[:, :-1], test[:, -1]<br># predict_test_X, predict_test_y = predict_test[:, :-1], predict_test[:, -1]
 # reshape input to be 3D [samples, timesteps, features]<br>train_X = train_X.reshape((train_X.shape[0], 1, train_X.shape[1]))<br>test_X = test_X.reshape((test_X.shape[0], 1, test_X.shape[1]))
 # predict_test_X = predict_test_X.reshape((predict_test_X.shape[0], 1, predict_test_X.shape[1]))
values_predict = scaled_predict.values
 predict_data_x = values_predict.reshape((values_predict.shape[0],1,values_predict.shape[1]))<br>print(train_X.shape, train_y.shape, test_X.shape, test_y.shape)<br>print(predict_data_x.shape)
# %%
# design network
 from keras.layers import GRU
model = Sequential()
 model.add(GRU(25,input_shape=(train_X.shape[1], train_X.shape[2])))<br>model.add(Dense(1))<br>model.compile(loss='mae', optimizer='adam')
 history = model.fit(train_X, train_y, epochs=100, batch_size=32, validation_data=(test_X, test_y), verbose=1,<br>shuffle=False)
```
yhat\_predict = model.predict(predict\_data\_x)

```
# predict_data_x
predict_data_x_new= predict_data_x.reshape((predict_data_x.shape[0], predict_data_x.shape[2]))
 inv_yhat_predict_new = concatenate((yhat_predict, predict_data_x_new[:, 1:]), axis=1)<br>inv_yhat_predict_new = scaler.inverse_transform(inv_yhat_predict_new)<br>inv_yhat_predict_new = inv_yhat_predict_new[:,0].round(2)
 # inv_yhat_predict_new = round(inv_yhat_predict_new,2)
print(time_predict_data)
print("%.2f" %inv_yhat_predict_new[0])
row_contents = [time_predict_data,inv_yhat_predict_new[0]]
 from csv import writer
def append_list_as_row(file_name, list_of_elem):
       # Open file in append mode<br>with open(file_name, 'a+', newline='') as write_obj:<br># Create a writer object from csv module<br>csv_writer = writer(write_obj)<br># Add contents of list as last row in the csv file<br>csv_writer.writerow
# Append a list as new line to an old csv file
append_list_as_row('result/btc-15m.csv', row_contents)
from deta import Deta
# 2) initialize with a project key
deta = Deta("c0fws2vv_pM7b7NMZEYyaCpSJBNv3W1tsmpGSVFYX")
# 3) create and use as many DBs as you want!
post = deta.Base("btc15m_gru_db")
post.insert({
       "close_predict": str(inv_yhat_predict_new[0]),
"time": str(time_predict_data)
})
```
#### Lampiran 3 *Source code* scheduler model realtime

#### Scheduler-1m.py

```
import time
import os
from datetime import datetime
import time
# starttime = datetime.now()
# print(starttime)
while True:
os.system("python bnb-1m.py")
      starttime = datetime.now()
time.sleep(63.0 - starttime.second)
```
#### Scheduler-5m.py

```
import time
import os
from datetime import datetime
import time
# starttime = datetime.now()
# print(starttime)
while True:
    os.system("python bnb-5m.py")
     starttime = datetime.now()
time.sleep((5 - starttime.minute%5)*60)
    time.sleep(3)
```
Scheduler-15m.py

```
import time
 import os
from datetime import datetime
 import time
# starttime = datetime.now()
# print(starttime)
while True:
       os.system("python bnb-15m.py")
starttime = datetime.now()
time.sleep((15 - starttime.minute%15)*60)
time.sleep(3)
```
Lampiran 4 *Source code* evaluasi model

tester.py

```
# %%
import pandas as pd
# %%
 df_1m_day1 = pd.read_csv('bnb/gru/1m/bnb-day1.csv')<br>df_1m_day2 = pd.read_csv('bnb/gru/1m/bnb-day3.csv')<br>df_1m_day3 = pd.read_csv('bnb/gru/1m/bnb-day3.csv')<br>df_1m_day4 = pd.read_csv('bnb/gru/1m/bnb-day3.csv')<br>df_1m_day5 = p
df_1m_day7 = pd.read_csv('bnb/gru/1m/bnb-day7.csv')
df_1m_day1['predict'].round(1)
 df_1m_day2['predict'].round(1)<br>df_1m_day3['predict'].round(1)<br>df_1m_day5['predict'].round(1)<br>df_1m_day5['predict'].round(1)<br>df_1m_day6['predict'].round(1)<br>df_1m_day7['predict'].round(1)
# %%
#library
 import pandas as pd
import time
import datetime
from datetime import timedelta
 import math
 import pytz
import pandas_ta as ta
 # import urllib library
from urllib.request import urlopen
# import json
import json
def utcToUnix(timeData):
        timeData = datetime.datetime.timestamp(timeData)*1000
timeData = math.trunc(timeData)
# print(timeData)
       return timeData
def getData(timeStart,timeEnd,coin):
       # store the URL in url as 
       # parameter for urlopen
       \text{url} ="https://api.binance.me/api/v3/klines?symbol="+str(coin)+"BUSD&interval=1m&limit=1000&startTime="+str(timeStart)+"&en
dTime="+str(timeEnd)
# store the response of URL
       response = urlopen(url)
        # storing the JSON response 
# from url in data
       data_json = json.loads(response.read())
       # print the json response
# print(data ison)
       t_m, op, hi, lo, c1, v = [], [], [], [], [], []for x in range(len(data_json)):
        # print(data_json[x][0])
tm.append(data_json[x][0])
```

```
op.append(data_json[x][1])
               hi.append(data_json[x][2])
lo.append(data_json[x][3])
              cl.append(data_json[x][4])
       v.append(data_json[x][5])
data = {"time": tm, "open":op,"high":hi,"low":lo,"close":cl,"volume":v}
       df = pd.DataFrame(data)<br># df["tme"] = df["time"].transform(lambda x: unix2utc(x))<br># df["open"] = pd.to_numeric(df["open"], downcast="float")<br># df["high"] = pd.to_numeric(df["high"], downcast="float")<br># df["low"] = pd.to_nu
def unix2utc(timestamp):
       your_dt = datetime.datetime.fromtimestamp(int(timestamp)/1000)  # using the local timezone<br>utc_dt= your_dt.astimezone(pytz.UTC)<br>return(utc_dt.strftime("%Y-%m-%d %H:%W:%S"))
def timeFrameOne(startTime,loop,timeFrame,interval,coin):
      dfall = pd.DataFrame()
       openTime = startTime
       for x in range(loop):
openTime = openTime + datetime.timedelta(minutes = timeFrame)
closeTime = openTime + datetime.timedelta(hours = interval)
              df = getData(utcToUnix(openTime),utcToUnix(closeTime),coin)
# df = pdconcat(df)<br># print(len(df))# print(len(df))
dfall = dfall.append(df) 
# print(len(dfall))
              print(openTime)
              print(closeTime)
       openTime = closeTime
print(len(dfall))
       json2data = json.loads(dfall.to_json(orient='records'))
       return json2data
day1 = datetime.datetime(2022, 7, 1, 16, 0, 0) + timedelta(hours=8)# format (yyyy, mm, dd, hh, mm, ss)
day2 = datetime.datetime(2022, 7, 2, 16, 0, 0) + timedelta(hours=8)# format (yyyy, mm, dd, hh, mm, ss)<br>day3 = datetime.datetime(2022, 7, 3, 16, 0, 0) + timedelta(hours=8)# format (yyyy, mm, dd, hh, mm, ss)
day4 = datetime.datetime(2022, 7, 4, 16, 0, 0) + timedelta(hours=8)# format (yyyy, mm, dd, hh, mm, ss)<br>day5 = datetime.datetime(2022, 7, 5, 16, 0, 0) + timedelta(hours=8)# format (yyyy, mm, dd, hh, mm, ss)<br>day6 = datetime.
dfgetday1 = timeFrameOne(startTime = day1, loop = 2,interval = 16, timeFrame = 1, coin =
df_getday2 = timeFrameOne(startTime = day2, loop = 2,interval = 16, timeFrame = 1, coin = "BNB")
df_getday3 = timeFrameOne(startTime = day3, loop = 2,interval = 16, timeFrame = 1, coin = "BNB")
df_getday4 = timeFrameOne(startTime = day4, loop = 2,interval = 16, timeFrame = 1, coin = "BNB")
df_getday5 = timeFrameOne(startTime = day5, loop = 2,interval = 16, timeFrame = 1, coin = "BNB")
df_getday6 = timeFrameOne(startTime = day6, loop = 2,interval = 16, timeFrame = 1, coin = "BNB")
df_getday7 = timeFrameOne(startTime = day7, loop = 2,interval = 16, timeFrame = 1, coin = "BNB")
data_day1 = pd.DataFrame(df_getday1)<br>data_day1 = data_day1.drop(columns=['open','high','low','volume'])<br># data_day1['time'] = pd.to_datetime(data_day1['time'])
data_day2 = pd.DataFrame(df_getday2)<br>data_day2 = data_day2.drop(columns=['open','high','low','volume'])<br># data_day2['time'] = pd.to_datetime(data_day2['time'])
data_day3 = pd.DataFrame(df_getday3)<br>data_day3 = data_day3.drop(columns=['open','high','low','volume'])<br># data_day3['time'] = pd.to_datetime(data_day3['time'])
data_day4 = pd.DataFrame(df_getday4)<br>data_day4 = data_day4.drop(columns=['open','high','low','volume'])<br># data_day4['time'] = pd.to_datetime(data_day4['time'])
data_day5 = pd.DataFrame(df_getday5)
data_day5 = data_day5.drop(columns=['open','high','low','volume'])
# data_day5['time'] = pd.to_datetime(data_day5['time'])
data_day6 = pd.DataFrame(df_getday6)<br>data_day6 = data_day6.drop(columns=['open','high','low','volume'])<br># data_day5['time'] = pd.to_datetime(data_day5['time'])
data day7 = pd.DataFrame(df getday7)
data_day7 = data_day7.drop(columns=['open','high','low','volume'])
# data_day5['time'] = pd.to_datetime(data_day5['time'])
# %%
new_data_day1 = pd.merge(data_day1,df_1m_day1, on='time')
new_data_day1['predict'] = new_data_day1['predict'].transform(lambda x: round(x,1))<br>new_data_day1['close'] = new_data_day1['close'].transform(lambda x: round(x,1))<br>new_data_day1['time'] = pd.to_datetime(new_data_day1['time
 new_data_day2 = pd.merge(data_day2,df_1m_day2, on='time')
```

```
new_data_day2['predict'] = new_data_day2['predict'].transform(lambda x: round(x,1))<br>new_data_day2['close'] = new_data_day2['close'].transform(lambda x: round(x,1))<br>new_data_day2['time'] = pd.to_datetime(new_data_day2['time
new_data_day3 = pd.merge(data_day3,df_1m_day3, on='time')<br>new_data_day3['predict'] = new_data_day3['predict'].transform(lambda x: round(x,1))<br>new_data_day3['close'] = new_data_day3['close'].transform(lambda x: round(x,1))<br>
new_data_day4 = pd.merge(data_day4,df_1m_day4, on='time')<br>new_data_day4['predict'] = new_data_day4['predict'].transform(lambda x: round(x,1))<br>new_data_day4['close'] = new_data_day4['close'].transform(lambda x: round(x,1))<br>
new_data_day5 = pd.merge(data_day5,df_1m_day5, on='time')
new_data_day5['predict'] = new_data_day5['predict'].transform(lambda x: round(x,1))<br>new_data_day5['close'] = new_data_day5['close'].transform(lambda x: round(x,1))<br>new_data_day5['time'] = pd.to_datetime(new_data_day5['time
new_data_day6 = pd.merge(data_day6,df_1m_day6, on='time')
new_data_day6['predict'] = new_data_day6['predict'].transform(lambda x: round(x,1))
new_data_day6['close'] = new_data_day6['close'].transform(lambda x: round(x,1))
new_data_day6['time'] = pd.to_datetime(new_data_day6['time'])
new data day7 = pd.merge(data day7,df 1m day7, on='time')
new_data_day7['predict'] = new_data_day7['predict'].transform(lambda x: round(x,1))<br>new_data_day7['close'] = new_data_day7['close'].transform(lambda x: round(x,1))<br>new_data_day7['time'] = pd.to_datetime(new_data_day7['time
frames = [new_data_day1,new_data_day2,new_data_day3,new_data_day4,new_data_day5,new_data_day6,new_data_day7]
all_data = pd.concat(frames)
# %%
all_data
# %%
import numpy as np
from sklearn.metrics import mean_squared_error
from math import sqrt
def mape(actual, pred): 
      actual, pred = np.array(actual), np.array(pred)
      return np.mean(np.abs((actual - pred) / actual)) * 100
rmse_day1 = sqrt(mean_squared_error(new_data_day1['close'], new_data_day1['predict']))
mape_day1 = mape(new_data_day1['predict'], new_data_day1['close'])
rmse_day2 = sqrt(mean_squared_error(new_data_day2['close'], new_data_day2['predict']))
mape_day2 = mape(new_data_day2[close], new_data_day2[predict])
rmse_day3 = sqrt(mean_squared_error(new_data_day3['close'], new_data_day3['predict']))
mape_day3 = mape(new_data_day3['close'], new_data_day3['predict'])
rmse_day4 = sqrt(mean_squared_error(new_data_day4['close'], new_data_day4['predict']))<br>mape_day4 = mape(new_data_day4['close'], new_data_day4['predict']
rmse_day5 = sqrt(mean_squared_error(new_data_day5['predict'], new_data_day5['close']))
mape_day5 = mape(new_data_day5['close'], new_data_day5['predict'])
rmse_day6 = sqrt(mean_squared_error(new_data_day6['close'], new_data_day6['predict']))
mape_day6 = mape(new_data_day6['close'], new_data_day6['predict'])
rmse_day7 = sqrt(mean_squared_error(new_data_day7['close'], new_data_day7['predict']))
mape_day7 = mape(new_data_day7['close'], new_data_day7['predict'])
rmse_all = sqrt(mean_squared_error(all_data['close'], all_data['predict']))
mape_all = mape(all_data['close'], all_data['predict'])
# %%
import matplotlib.pyplot as plt
plt.figure(figsize=(10, 5))
# plt.figure()
plt.title("[GRU] BNB timeframe 1m day 1\nRMSE : %.3f\nMAPE : %.3f" %(rmse_day1 ,mape_day1))<br>plt.plot(new_data_day1['time'],new_data_day1['close'],label = 'actual')<br>plt.plot(new_data_day1['time'],new_data_day1['predict'],la
plt.legend()
plt.figure(figsize=(10, 5))
# plt.figure()
plt.title("[GRU] BNB timeframe 1m day 2\nRMSE : %.3f\nMAPE : %.3f" %(rmse_day2 ,mape_day2))
plt.plot(new_data_day2['time'],new_data_day2['close'],label = 'actual')
plt.plot(new_data_day2['time'],new_data_day2['predict'],label = 'predict')
plt.legend()
plt.figure(figsize=(10, 5))
```

```
# plt.figure()
 plt.title("[GRU] BNB timeframe 1m day 3\nRMSE : %.3f\nMAPE : %.3f" %(rmse_day3 ,mape_day3))<br>plt.plot(new_data_day3['time'],new_data_day3['close'],label = 'actual')<br>plt.plot(new_data_day3['time'],new_data_day3['predict'],la
plt.legend()
plt.figure(figsize=(10, 5))
 # plt.figure()<br>plt.title("[GRU] BNB timeframe 1m day 4\nRMSE : %.3f\nMAPE : %.3f" %(rmse_day4 ,mape_day4))<br>plt.plot(new_data_day4['time'],new_data_day4['close'],label = 'actual')<br>plt.plot(new_data_day4['time'],new_data_day
plt.legend()
plt.figure(figsize=(10, 5))
 # plt.figure()<br>plt.title("[GRU] BNB timeframe 1m day 5\nRMSE : %.3f\nMAPE : %.3f" %(rmse_day5 ,mape_day5))<br>plt.plot(new_data_day5['time'],new_data_day5['close'],label = 'actual')<br>plt.plot(new_data_day5['time'],new_data_day
plt.figure(figsize=(10, 5))
# plt.figure()
 plt.title("[GRU] BNB timeframe 1m day 6\nRMSE : %.3f\nMAPE : %.3f" %(rmse_day6 ,mape_day6))<br>plt.plot(new_data_day6['time'],new_data_day6['close'],label = 'actual')<br>plt.plot(new_data_day6['time'],new_data_day6['predict'],la
plt.legend()
plt.figure(figsize=(10, 5))
 # plt.figure()
plt.title("[GRU] BNB timeframe 1m day 7\nRMSE : %.3f\nMAPE : %.3f" %(rmse_day7 ,mape_day7))
 plt.plot(new_data_day7['time'],new_data_day7['close'],label = 'actual')
plt.plot(new_data_day7['time'],new_data_day7['predict'],label = 'predict')
plt.legend()
plt.figure(figsize=(10, 5))
 # plt.figure()<br>plt.title("[GRU] BNB timeframe 1m 7 Days\nRMSE : %.3f\nMAPE : %.3f" %(rmse_all ,mape_all))<br>plt.plot(all_data['time'],all_data['close'],label = 'actual')<br>plt.plot(all_data['time'],all_data['predict'],label = 
plt.legend()
# %%
all_data.to_csv("csv/gru_bnb_1m.csv")
# %%
```
#### Lampiran 5 Sourcecode Microservice

```
from doctest import Example<br>from fastapi import FastAPI,Body<br>from fastapi.middleware.cors import CORSMiddleware
from deta import Deta
import pandas as pd
from typing import Optional
import json
import math
import datetime
from datetime import timedelta
from urllib.request import urlopen
import pandas as pd
import pytz
from cryptomodule import unix2utc,getDataCrypto,utcToUnix
import crypto module as cm
app = FastAPI()
origins = ["*"]
app.add_middleware(
     CORSMiddleware,
     allow_origins=origins,
      allow_credentials=<mark>True,</mark><br>allow_methods=["*"],<br>allow_headers=["*"],
\lambdadef utcToUnix(timeData):
      timeData = datetime.datetime.timestamp(timeData)*1000
     timeData = datetime:datetime:til
      return timeData
deta = Deta("c0fws2vv_pM7b7NMZEYyaCpSJBNv3W1tsmpGSVFYX")
def unix2utc(timestamp):
your_dt = datetime.datetime.fromtimestamp(int(timestamp)/1000) # using the local timezone
utc_dt= your_dt.astimezone(pytz.UTC)
```

```
return(utc_dt.strftime("%Y-%m-%d %H:%M:%S")) # 2018-04-07 20:48:08, YMMV
@app.get("/")
async def root():
return {"test" :"OK","docs" :"https://fanfan-api.deta.dev/docs"}
@app.get("/bnb")
async def bnb(timeframe:str.limit:Ontional[str] = None) ·
      tf = "bnb"+ timeframe + "_db"
tf2 = "bnb"+ timeframe + "_gru_db"
     bnb = deta.Base(tf)
     bnb_gru = deta.Base(tf2)
     if(timeframe == 'm):
           datetimenow = datetime.datetime.now() - timedelta(hours=2)
     else:
           datetimenow = datetime.datetime.now() - timedelta(hours=20)
     datetimenow1 = datetime.datetime.now()+timedelta(minutes=20)
     if(timeframe == '1m'):
          res = bnb.fetch(query=[{"key?r": [str(utcToUnix(datetimenow)),str(utcToUnix(datetimenow1))]}],limit=1000)
res_gru = bnb_gru.fetch(query=[{"key?r": 
[str(utcToUnix(datetimenow)),str(utcToUnix(datetimenow1))]}],limit=1000)
     else:
           res = bnb.fetch(query=[{"time?r": [str(datetimenow),str(datetimenow1)]}],limit=1000)
res_gru = bnb_gru.fetch(query=[{"time?r": [str(datetimenow),str(datetimenow1)]}],limit=1000)
     all item - res items
     all_item_gru = res_gru.items
      # while res.last:
# res = bnb.fetch(last=res.last)
     # all item+=res.items
     # while res_gru.last:
      # res_gru = bnb_gru.fetch(last=res_gru.last)
# all_item_gru+=res_gru.items
      data = pd.DataFrame(all_item)
data_gru = pd.DataFrame(all_item_gru)
     data['time'] = data['time'].transform(lambda x: datetime.datetime.strptime(x, '%Y-%m-%d %H:%M:%S'))
     data_gru['time'] = data_gru['time'].transform(lambda x: datetime.datetime.strptime(x, '%Y-%m-%d %H:%M:%S'))
      data.rename(columns ={'close_predict':'close_predict_lstm'}, inplace = True)
data_gru.rename(columns ={'close_predict':'close_predict_gru'}, inplace = True)
      data =data[['time','close_predict_lstm']]
data_gru =data_gru[['time','close_predict_gru']]
     data = data.sort_values(by="time")
      data['time'] = data['time'].transform(lambda x: str(x))
data = data.reset_index()
           # data = data.set_index('time')
     data = data.iloc[:,1:]data_gru = data_gru.sort_values(by="time")
data_gru['time'] = data_gru['time'].transform(lambda x: str(x))
data_gru = data_gru.reset_index()
# data = data.set_index('time')
     data\_gru = data\_gru.iloc[:, 1:]if(limit is None):
data = data.tail(5)
      data_gru = data_gru.tail(5)<br>elif(int(limit) < 1000):
           data = data.tail(int(limit))data_gru = data_gru.tail(int(limit))
     data = pd.merge(data,data_gru, on='time',how='outer') 
      currency = "BNBBUSD"
interval = "1m"
      len_data = "1000"
start_time = data.head(1)
start_time = start_time['time'].values[0]
     print(starttime)start_time_dt = datetime.datetime.strptime(start_time, "%Y-%m-%d %H:%M:%S") + timedelta(hours=8)
start_time_dt = str(utcToUnix(start_time_dt))
      df_scrap = cm.getDataCrypto(currency,interval,len_data,start_time_dt,None)<br>df_scrap = df_scrap[['time','close']]<br>df_scrap = pd.DataFrame(df_scrap)<br>df_scrap['time'] = df_scrap['time'].transform(lambda x: unix2utc(x))<br>df_scr
      new_data = pd.merge(data,df_scrap, on='time',how='left')
new_data = new_data.fillna('TBD')
     n = \frac{1}{2} new data['close'] = new data['close'].transform(lambda x: str(x))
     json2data = json.loads(new_data.to_json(orient='records'))
```

```
json2scrap = json.loads(df_scrap.to_json(orient='records'))
      # json2data = json.loads(data.to_json(orient='records'))
return { "data": json2data}
@app.get("/eth")
async def eth(timeframe:str,limit:Optional[str] = None):<br>tf = "eth"+ timeframe + "_gb"<br>tf2 = "eth"+ timeframe + "_gru_db"
     bnb = deta.Base(tf)
     bnb_gru = deta.Base(tf2)
      if(timeframe == '1m'):
datetimenow = datetime.datetime.now() - timedelta(hours=2)
     else:
            datetimenow = datetime.datetime.now() - timedelta(hours=20)
     datetimenow1 = datetime.datetime.now()+timedelta(minutes=20)
     if(timeframe == '1m'):
            res = bnb.fetch(query=[{"key?r": [str(utcToUnix(datetimenow)),str(utcToUnix(datetimenow1))]}],limit=1000)
res_gru = bnb_gru.fetch(query=[{"key?r": 
[str(utcToUnix(datetimenow)),str(utcToUnix(datetimenow1))]}],limit=1000)
     else:
            res = bnb.fetch(query=[{"time?r": [str(datetimenow),str(datetimenow1)]}],limit=1000)
res_gru = bnb_gru.fetch(query=[{"time?r": [str(datetimenow),str(datetimenow1)]}],limit=1000)
     all item = res.items
      all_item_gru = res_gru.items
# while res.last:
      # res = bnb.fetch(last=res.last)
# all_item+=res.items
     # while res_gru.last:
     # res_gru = bnb_gru.fetch(last=res_gru.last)<br># all item gru+=res gru.items
              all item gru+=res gru.items
     data = pd.DataFrame(all_item)
     data_gru = pd.DataFrame(all_item_gru)
     data['time'] = data['time'].transform(lambda x: datetime.datetime.strptime(x, '%Y-%m-%d %H:%M:%S'))
     data_gru['time'] = data_gru['time'].transform(lambda x: datetime.datetime.strptime(x, '%Y-%m-%d %H:%M:%S'))
      data.rename(columns ={'close_predict':'close_predict_lstm'}, inplace = True)
data_gru.rename(columns ={'close_predict':'close_predict_gru'}, inplace = True)
      data =data[['time','close_predict_lstm']]
data_gru =data_gru[['time','close_predict_gru']]
      data = data.sort_values(by="time")
data['time'] = data['time'].transform(lambda x: str(x))
      data = data.reset_index()
# data = data.set_index('time')
data = data.iloc[:,1:]
      data_gru = data_gru.sort_values(by="time")
data_gru['time'] = data_gru['time'].transform(lambda x: str(x))
      data_gru = data_gru.reset_index()
# data = data.set_index('time')
data_gru = data_gru.iloc[:,1:]
     if(limit is None):
            data = data.tail(5)data_gru = data_gru.tail(5)<br>elif(int(limit) < 1000):<br>data = data.tail(int(limit))<br>data_gru = data_gru.tail(int(limit))
      data = pd.merge(data,data_gru, on='time',how='outer') 
      currency = "ETHBUSD"
interval = "1m"
len_data = "1000"
      start_time = data.head(1)
      start_time = start_time['time'].values[0]
     print(start_time)
      start_time_dt = datetime.datetime.strptime(start_time, "%Y-%m-%d %H:%M:%S") + timedelta(hours=8)
      start_time_dt = str(utcToUnix(start_time_dt))<br>df_scrap = cm.getDataCrypto(currency,interval,len_data,start_time_dt,None)<br>df_scrap = df_scrap[['time','close']]<br>df_scrap = pd.DataFrame(df_scrap)<br>df_scrap['time'] = df_scrap['
      new_data['close'] = new_data['close'].transform(lambda x: str(x))<br>json2data = json.loads(new_data.to_json(orient='records'))<br>json2scrap = json.loads(df_scrap.to_json(orient='records'))
      # json2data = json.loads(data.to_json(orient='records'))
return { "data": json2data}
```

```
@app.get("/btc")
async def btc(timeframe:str,limit:Optional[str] = None):
     tf = "btc"+ timeframe + "_db"
tf2 = "btc"+ timeframe + "_gru_db"
    bnb = deta.Base(tf)
    bnb_gru = deta.Base(tf2)
    if(timeframe == '1m'):
           datetimenow = datetime.datetime.now() - timedelta(hours=2)
    else:
          datetimenow = datetime.datetime.now() - timedelta(hours=20)
    datetimenow1 = datetime.datetime.now()+timedelta(minutes=20)
    if(timeframe == '1m'):
          res = bnb.fetch(query=[{"key?r": [str(utcToUnix(datetimenow)),str(utcToUnix(datetimenow1))]}],limit=1000)
res_gru = bnb_gru.fetch(query=[{"key?r": 
[str(utcToUnix(datetimenow)),str(utcToUnix(datetimenow1))]}],limit=1000)
    else:
           res = bnb.fetch(query=[{"time?r": [str(datetimenow),str(datetimenow1)]}],limit=1000)
res_gru = bnb_gru.fetch(query=[{"time?r": [str(datetimenow),str(datetimenow1)]}],limit=1000)
    all item = res.items
    all item gru = res gru.items
     # while res.last:
# res = bnb.fetch(last=res.last)
             all_item+=res.items
    # while res_gru.last:
     # res_gru = bnb_gru.fetch(last=res_gru.last)
# all_item_gru+=res_gru.items
     data = pd.DataFrame(all_item)
    data gru = pd.DataFrame(all item gru)
     data['time'] = data['time'].transform(lambda x: datetime.datetime.strptime(x, '%Y-%m-%d %H:%M:%S'))<br>data_gru['time'] = data_gru['time'].transform(lambda x: datetime.datetime.strptime(x, '%Y-%m-%d %H:%M:%S'))
     data.rename(columns ={'close_predict':'close_predict_lstm'}, inplace = True)
data_gru.rename(columns ={'close_predict':'close_predict_gru'}, inplace = True)
     data =data[['time','close_predict_lstm']]
data_gru =data_gru[['time','close_predict_gru']]
     data = data.sort_values(by="time")
     data['time'] = data['time'].transform(lambda x: str(x))
data = data.reset_index()
         # data = data.set_index('time')
    data = data.iloc[:, 1:]data_gru = data_gru.sort_values(by="time")
     data_gru['time'] = data_gru['time'].transform(lambda x: str(x))<br>data_gru = data_gru.reset_index()
          # data = data.set_index('time')
     data\_gru = data\_gru.iloc[:, 1:]if(limit is None):
          data = data.tail(5)
           data\_gru = data\_gru.tail(5)elif(int(limit) < 1000):
           data = data.tail(int(limit))
          data_gru = data_gru.tail(int(limit))
    data = pd.merge(data,data_gru, on='time',how='outer') 
     currency = "BTCBUSD"
interval = "1m"
len_data = "1000"
     start_time = data.head(1)
start_time = start_time['time'].values[0]
     print(start_time)<br>start_time_dt = datetime.datetime.strptime(start_time, "%Y-%m-%d %H:%M:%S") + timedelta(hours=8)<br>start_time_dt = str(utcToUnix(start_time_dt))<br>df_scrap = cm.getDataCrypto(currency,interval,len_data,start_
     new_data = pd.merge(data,df_scrap, on='time',how='left')
new_data = new_data.fillna('TBD')
    n = \frac{1}{\pi} ata['close'] = new data['close'].transform(lambda x: str(x))
     json2data = json.loads(new_data.to_json(orient='records'))<br>json2scrap = json.loads(df_scrap.to_json(orient='records'))<br># json2data = json.loads(data.to_json(orient='records'))
return { "data": json2data}
@app.get("/testing")
```

```
async def testing():
       currency = "BTCBUSD"
interval = "1m"
      len\_data = "100"start_time = "2022-07-20 00:41:00"
print(start_time)
       start_time_dt = datetime.datetime.strptime(start_time, "%Y-%m-%d %H:%M:%S") + timedelta(hours=8)<br>start_time_dt = str(utcToUhix(start_time_dt))<br># df_scrap = getDataCrypto(currency,interval,len_data,start_time_dt)<br>df_scrap =
       return {"scrap":json2scrap}
```
#### Lampiran 6 Sourcecode Dashboard BTC

```
<!doctype html>
<html lang="en">
<head>
    <meta charset="utf-8">
<meta name="viewport" content="width=device-width, initial-scale=1">
    <meta name="description" content="">
<meta name="author" content="Mark Otto, Jacob Thornton, and Bootstrap contributors">
<meta name="generator" content="Hugo 0.84.0">
   <title>Fanfan Crypto</title>
    <script src="https://code.jquery.com/jquery-3.2.1.min.js"></script>
<link rel="canonical" href="https://getbootstrap.com/docs/5.0/examples/product/">
           Bootstrap core CSS -->
    <link href="assets/dist/css/bootstrap.min.css" rel="stylesheet">
    <style>
      .bd-placeholder-img {
          font-size: 1.125text-anchor: middle;
-webkit-user-select: none;
-moz-user-select: none;
         user-select: none;
      \overline{1}@media (min-width: 768px) {
          .bd-placeholder-img-lg {
             font-size: 3.5rem;
         }
      \lambda</style>
   <!-- Custom styles for this template -->
    <link href="product.css" rel="stylesheet">
</head>
<body>
    <header class="site-header sticky-top py-1"><br>
<nav class="container d-flex flex-column flex-md-row justify-content-between"><br>
<a class="py-2" href="#" aria-label="Product"><br>
<sorg xmlns="http://www.w3.org/2000/svg" width="
                viewBox="0 0 24 24">
                viewbox="0"0"24"24"><br><title>Product</title>
                <circle cx="12" cy="12" r="10" />
                <path
                   d="M14.31 8l5.74 9.94M9.69 8h11.48M7.38 12l5.74-9.94M9.69 16L3.95 6.06M14.31 16H2.83m13.79-4l-5.74 9.94"
\sqrt{2}</svg>
          \langle/a>
          <a class="py-2 d-none d-md-inline-block" href="index.html">BTC/BUSD</a><br><a class="py-2 d-none d-md-inline-block" href="eth.html">ETH/BUSD</a><br><a class="py-2 d-none d-md-inline-block" href="bnb.html">BNB/BUSD</a>
      </nav>
    </header>
    <main>
       <div class="position-relative overflow-hidden p-3 p-md-5 m-md-3 text-center bg-light"><br><div class="col-md-5 p-lg-5 mx-auto my-5"><br><ht class="display-4 fw-normal">fanfanmyid</h1>
             <p class="lead fw-normal">Prediksi Nilai Tukar Cryptocurrency menggunakan LSTM dan GRU</p>
      </div>
       </div><br>
<div><br>
<div class="d-md-flex flex-md-equal w-100 my-md-3 ps-md-3"><br>
<div class="bg-light me-md-3 pt-3 px-3 pt-md-5 px-md-5 text-center overflow-hidden"><br>
<div class="my-3 py-3" id="btc_banner"><br>
<l·- <p class="lead
          \langle/div>
```

```
</div><br>
<div class="bg-light me-md-3 pt-3 px-3 pt-md-5 px-md-5 text-center overflow-hidden"><br>
<div class="my-3 p-3" id="eth_banner"><br>
</ti-- <h5 class="display-8">ETH/BUSD</h5><br>
<p></p>class="lead">And an even wittier subh
       </div>
   \langle/div>
    %<div class="bg-light me-md-3 pt-3 px-3 pt-md-5 px-md-5 text-center overflow-hidden"><br>
<div class="my-3 p-3" id="bnb_banner"><br>
<!- <h5 class="display-8">BNB/BUSD<//h5><br>
<p class="display-8">BNB/BUSD<//h5><br>
<p class="lead">
       </div>
  \frac{\sqrt{dy}}{\sqrt{dy}}</div><br>
<div class="d-md-flex flex-md-equal w-100 my-md-3 ps-md-3"><br>
<div class="bg-light me-md-3 pt-3 px-3 pt-md-5 px-md-5 text-center overflow-hidden"><br>
<div class="my-3 py-3"><br>
<div class="my-3 py-3"><br>
<div class="table
                       <tr>
                            <th scope="col">Time</th>
<th scope="col">Predict LSTM</th>
<th scope="col">Predict GRU</th>
<th scope="col">Actual</th>
                       \frac{1}{\sqrt{t}}</thead>
                    <tbody id="btcdata">
</tbody>
               </table>
           \frac{1}{\sqrt{div}}</div>
       <div class="bg-light me-md-3 pt-3 px-3 pt-md-5 px-md-5 text-center overflow-hidden">
            <div class="my-3 p-3">
<H4>BTC/BUSD 5m</H4>
               <table class="table">
                   <thead>
                        <th scope="col">Time</th><br>
<th scope="col">Predict LSTM</th><br>
<th scope="col">Predict GRU</th><br>
<th scope="col">Actual</th><br>
<th scope="col">Actual</th><br>
<th><br>
<th scope="col">Actual</th>
                    </thead>
                    <tbody id="ethdata">
</tbody>
               </table>
           </div>
       </div>
       <div class="bg-light me-md-3 pt-3 px-3 pt-md-5 px-md-5 text-center overflow-hidden">
            <div class="my-3 p-3">
<H4>BTC/BUSD 15m</H4>
                <table class="table">
<thead>
                      <tr>
                            <th scope="col">Time</th>
<th scope="col">Predict LSTM</th>
<th scope="col">Predict GRU</th>
<th scope="col">Actual</th>
                       \frac{1}{\sqrt{t}}\epsilon/theads
                   <tbody id="bnbdata">
                   </tbody>
            </table>
</div>
       </div>
   \frac{1}{\sqrt{div}}<script>
        function onBtcGet() {
const url = "https://fanfan-api.deta.dev/btc?timeframe=1m";
           var headers = {}
           fetch(url)
                .then((response) => {<br>if (!response.ok) {
                       throw new Error(response.error)
                   }
                   return response.json();
               })
                .then(data => {
var jsonData = data.data
var temp = ""
var banner = ""
```

```
for (let x in jsonData) {
                temp += "<tr>";<br>
date = new Date(Date.parse(jsonData[x]['time']+" UTC"))<br>
temp += "<td>" + date.toLocaleString() + "</td>";<br>
temp += "<td>" + jsonData[x]['close_predict_lstm'] + "</td>";<br>
temp += "<td>" + jsonData[x]['clos
                   console.log("last data")
                    banner+="ch5 class='display-8'>BTC/BUSD 1m</h5>"<br>banner+=""cp class='lead'>"+ "Time ""+"</p>"<br>date = new Date(Date.parse(jsonData[x]['time']+"UTC"))<br>banner += "cp class='lead'>" + date.toLocaleString() + "</p>"<br>banner += "
               }
            }
            document.getElementById('btcdata').innerHTML = temp;
        })
        .catch(function (error) {
console.log(error)
       \overline{\ });
 }
function onEthGet() {
    const url = "https://fanfan-api.deta.dev/btc?timeframe=5m";
    var headers = {}
    fetch(url)
        .then((response) => {<br>if (!response.ok) {
               throw new Error(response.error)
            }
            return response.ison();
        })
        .then(data => {
            <mark>var</mark> jsonData = data.data<br><mark>var</mark> temp = ""
            \frac{1}{\sqrt{2}} banner = ""
            for (let x in jsonData) {
temp += "<tr>";
                   date = new Date(Date.parse(jsonData[x]['time']+" UTC"))
                temp += "<td>" + date.toLocaleString() + "</td>";<br>temp += "<td>" + jsonData[x]['close_predict_lstm'] + "</td>";<br>temp += "<td>" + jsonData[x]['close_predict_gru'] + "</td>";<br>temp += "<td>" + jsonData[x]['close'] + "</td>";
                if (x == 4){
                    banner+="<h5 class='display-8'>BTC/BUSD 5m</h5>"<br>banner += "<p class='lead'>" + "Time :" + "</p>"<br>date = new Date(Date,parse(jsonData[x]['time']+" UTC"))<br>banner += "<p class='lead'>" + date.toLocaleString() + "</p>"<br>banner
                    banner += "<p class='lead'>" + jsonData[x]['close_predict_lstm'] + "</p>"<br>banner += "<p class='lead'>" + "Predict GRU :" + "</p>"<br>banner += "<p class='lead'>" + jsonData[x]['close_predict_gru'] + "</p>"
                   document.getElementById('eth_banner').innerHTML = banner
               }
            }
document.getElementById('ethdata').innerHTML = temp;
        })
        .catch(function (error) {
           console.log(error)
       \overline{\ });
\lambdafunction onBnbGet() {
    const url = "https://fanfan-api.deta.dev/btc?timeframe=15m";
var headers = {}
    fetch(url)
        \cdot then((response) => {
            if (!response.ok) {
throw new Error(response.error)
            }
            return response.json();
        })
        \int.then(data => {
            var jsonData = data.data
var temp = ""
var banner = ""
            console.log(jsonData.length)
for (let x in jsonData) {
temp += "<tr>";
date = new Date(Date.parse(jsonData[x]['time']+" UTC"))
                temp += "<td>" + date.toLocaleString() + "</td>";
temp += "<td>" + jsonData[x]['close_predict_lstm'] + "</td>";
temp += "<td>" + jsonData[x]['close_predict_gru'] + "</td>";
```

```
temp += "<td>" + jsonData[x]['close'] + "</td>";
                    if (x == 4){<br>banner+="ch5 class='display-8'>BTC/BUSD 15m</h5>"<br>banner+="ch5 class='lead'>" + "Time :" + "</p>"<br>date = new Date(Date.parse(jsonData[x]['time']+" UTC"))<br>banner += "cp class='lead'>" + date.tolocaleString() + 
                 }
document.getElementById('bnbdata').innerHTML = temp;
             })
              .catch(function (error) {
                console.log(error)
             });
        }
const interval = setInterval(function () {
           // method to be executed;
onBtcGet();
           onEthGet();
          onBnbGet();
       }, 5000);
     </script>
  </main>
   <footer class="container py-5">
<div class="mypanel"></div>
     <div class="row">
<div class="col-12 col-md">
          <small class="d-block mb-3 text-muted">&copy; Fanfanmyid-2022</small>
        </div>
     </div>
  </footer>
  <script src="assets/dist/js/bootstrap.bundle.min.js"></script>
</body>
</html>
```
#### Lampiran 7 Sourcecode Dashboard ETH

```
<!doctype html>
<html lang="en">
<head>
  <meta charset="utf-8">
   <meta name="viewport" content="width=device-width, initial-scale=1"><br><meta name="description" content=""><br><meta name="author" content="Mark Otto, Jacob Thornton, and Bootstrap contributors">
  <meta name="generator" content="Hugo 0.84.0">
  <title>Fanfan Crypto</title>
   <script src="https://code.jquery.com/jquery-3.2.1.min.js"></script><br><link rel="canonical" href="https://getbootstrap.com/docs/5.0/examples/product/"><br><l-- Bootstrap core CSS -->
  <link href="assets/dist/css/bootstrap.min.css" rel="stylesheet">
  <style>
     .bd-placeholder-img {
        font-size: 1.125rem;
       text-anchor: middle;
        -webkit-user-select: none;
        -moz-user-select: none;
       user-select: none;
     }
      @media (min-width: 768px) {
.bd-placeholder-img-lg {
           font-size: 3.5rem;
       }
     \lambda</style>
  <!-- Custom styles for this template -->
  <link href="product.css" rel="stylesheet">
</head>
<body>
   <header class="site-header sticky-top py-1">
<nav class="container d-flex flex-column flex-md-row justify-content-between">
<a class="py-2" href="#" aria-label="Product">
           <svg xmlns="http://www.w3.org/2000/svg" width="24" height="24" fill="none" stroke="currentColor"
```

```
stroke-linecap="round" stroke-linejoin="round" stroke-width="2" class="d-block mx-auto" role="img"
                viewBox="0 0 24 24">
                <title>Product</title>
                <circle cx="12" cy="12" r="10" />
                <path
d="M14.31 8l5.74 9.94M9.69 8h11.48M7.38 12l5.74-9.94M9.69 16L3.95 6.06M14.31 16H2.83m13.79-4l-5.74 9.94"
/>
             </svg>
         \frac{1}{\sqrt{2}}<a class="py-2 d-none d-md-inline-block" href="index.html">BTC/BUSD</a><br><a class="py-2 d-none d-md-inline-block" href="eth.html">ETH/BUSD</a><br><a class="py-2 d-none d-md-inline-block" href="bnb.html">BNB/BUSD</a>
      </nav>
   </header>
   <main>
      <div class="position-relative overflow-hidden p-3 p-md-5 m-md-3 text-center bg-light">
          cdiv class="col-md-5 p-lg-5 mx-auto my-5"><br><h1 class="display-4 fw-normal">fanfanmyid</h1><br><p class="lead fw-normal">Prediksi Nilai Tukar Cryptocurrency menggunakan LSTM dan GRU</p>
         </div>
      </div>
      <div class="d-md-flex flex-md-equal w-100 my-md-3 ps-md-3">
       <div class="bg-light me-md-3 pt-3 px-3 pt-md-5 px-md-5 text-center overflow-hidden"><br><div class="my-3" id="btc_banner"><br></reparation="banner"> class="lead btc_time" id="time_btc">19.20.</p>
             <p class="lead" id="predict_btc">And an even wittier subheading.</p> -->
         \frac{1}{\sqrt{div}}\frac{1}{\sqrt{div}}%<div class="bg-light me-md-3 pt-3 px-3 pt-md-5 px-md-5 text-center overflow-hidden"><br>
<div class="my-3 p-3" id="eth_banner"><br>
<!- <h5 class="display-8">ETH/BUSD</p5><br>
<p class="display-8">ETH/BUSD</p5><br>
<p class="lead">An
         </div>
       </div><br>
<div class="bg-light me-md-3 pt-3 px-3 pt-md-5 px-md-5 text-center overflow-hidden"><br>
<div class="my-3 p-3" id="bnb_banner"><br>
</ti-- <h5 class="display-8">BNB/BUSD</h5><br>
<p class="lead">And an even wittier subheadi
         </div>
      </div>
   \frac{1}{\sqrt{div}}<div class="d-md-flex flex-md-equal w-100 my-md-3 ps-md-3">
          <div class="bg-light me-md-3 pt-3 px-3 pt-md-5 px-md-5 text-center overflow-hidden">
<div class="my-3 py-3">
<H4>ETH/BUSD 1m</H4>
                <table class="table">
                  <thead>
                      <tr>
                         <th scope="col">Time</th>
                          <th scope="col">Predict LSTM</th>
<th scope="col">Predict GRU</th>
<th scope="col">Actual</th>
                      \epsilon/tr\delta</thead>
                   <tbody id="btcdata">
                   </tbody>
                </table>
             </div>
         </div>
          <div class="bg-light me-md-3 pt-3 px-3 pt-md-5 px-md-5 text-center overflow-hidden">
             <div class="my-3 p-3">
<H4>ETH/BUSD 5m</H4>
                <table class="table">
                   <thead>
                      <tr>
                          <th scope="col">Time</th>
<th scope="col">Predict LSTM</th>
<th scope="col">Predict GRU</th>
                         <th scope="col">Actual</th>
                      \frac{1}{\sqrt{t}}</thead>
                   <tbody id="ethdata">
                  </tbody>
                </table>
             </div>
          \frac{1}{\sqrt{div}}<div class="bg-light me-md-3 pt-3 px-3 pt-md-5 px-md-5 text-center overflow-hidden">
<div class="my-3 p-3">
<H4>ETH/BUSD 15m</H4>
                <table class="table">
                   <thead>
                     <tr>
                          <th scope="col">Time</th>
<th scope="col">Predict LSTM</th>
```

```
<th scope="col">Predict GRU</th>
                       <th scope="col">Actual</th>
                   \frac{1}{2}</thead>
               <tbody id="bnbdata">
               </tbody>
           </table>
       \langle/div>
   </div>
</div>
<script>
   function onBtcGet() {
        const url = "https://fanfan-api.deta.dev/eth?timeframe=1m";
var headers = {}
       fetch(url)
            .then((response) => {<br>if (!response.ok) {
                  throw new Error(response.error)
               }
               return response.json();
           })
           .then(data => {
                <mark>var</mark> jsonData = data.data<br><mark>var</mark> temp = ""
               var banner = ""
                for (let x in jsonData) {
temp += "<tr>";
                   date = new Date(Date.parse(jsonData[x]['time']+" UTC"))<br>temp += "<td>" + date.tolocaleString() + "</td>";<br>temp += "<td>" + jsonData[x]['close_predict_1stm'] + "</td>";<br>temp += "<td>" + jsonData[x]['close_predict_gru'] + "<
                       console.log("last data")<br>banner+="<h5 class='lead'>" + "Time :" + "</p>"<br>banner += "<h5 class='lead'>" + "Time :" + "</p>"<br>date = new Date(Date.parse(jsonData[x]['time']+" UTC"))<br>date = new Date(Date.parse(jsonData[x]['tim
                  }
                }
document.getElementById('btcdata').innerHTML = temp;
           })
           ..<br>.catch(function (error) {
               console.log(error)
          });
    }
function onEthGet() {
const url = "https://fanfan-api.deta.dev/eth?timeframe=5m";
var headers = {}
        fetch(url)
            .then((response) => {<br>if (!response.ok) {
                  throw new Error(response.error)
               }
              return response.json();
           })
           .then(data => {
                <mark>var</mark> jsonData = data.data<br><mark>var</mark> temp = ""<br><mark>var</mark> banner = ""
                for (let x in jsonData) {<br>
temp += "ctr»";<br>
date = new Date(Date.parse(jsonData[x]['time']+" UTC"))<br>
temp += "ctd»" + date.tolocaleString() + "</td»";<br>
temp += "ctd»" + jsonData[x]['close_predict_lstm'] + "</td»";<br>
temp +
                   if (x == 4){
                       banner+="<h5 class='display-8'>ETH/BUSD 5m</h5>"<br>banner += "<p class='lead'>" + "Time :" + "</p>"<br>date = new Date(Date,parse(jsonData[x]['time']+" UTC"))<br>banner += "<p class='lead'>" + date.toLocaleString() + "</p>"<br>banner
                       banner += "<p class='lead'>" + jsonData[x]['close_predict_lstm'] + "</p>"<br>banner += "<p class='lead'>" + "Predict GRU :" + "</p>"<br>banner += "<p class='lead'>" + jsonData[x]['close_predict_gru'] + "</p>"
                      document.getElementById('eth_banner').innerHTML = banner
                  }
               }
               document.getElementById('ethdata').innerHTML = temp;
           })
           .catch(function (error) {
              console.log(error)
           });
```

```
}
function onBnbGet() {
          const url = "https://fanfan-api.deta.dev/eth?timeframe=15m";
           var headers = \{}
           fetch(url)
             .then((response) => \}if (!response.ok) {
throw new Error(response.error)
                }
                return response.json();
             })
              \int.then(data => {
                 <mark>var</mark> jsonData = data.data<br><mark>var</mark> temp = ""<br><mark>var</mark> banner = ""
                 console.log(jsonData.length)<br>
for (let x in jsonData) {<br>
for (let x in jsonData) {<br>
temp += "<tr>";<br>
date = new Date(Date.parse(jsonData[x]['time']+" UTC"))<br>
temp += "<td>" + discributed[x]['close_predict_lstm'] + "</td>";
                document.getElementById('bnbdata').innerHTML = temp;
             })
              .catch(function (error) {
                console.log(error)
             });
       }
       const interval = setInterval(function () {
          // method to be executed;
           onBtcGet();
          onEthGet();
          onBnbGet();
     }, 5000);
</script>
  </main>
  <footer class="container py-5">
     <div class="mypanel"></div>
<div class="row">
<div class="col-12 col-md">
           <small class="d-block mb-3 text-muted">&copy; Fanfanmyid-2022</small>
        </div>
    </div>
  </footer>
  <script src="assets/dist/js/bootstrap.bundle.min.js"></script>
</body>
</html>
```
Lampiran 8 Sourcecode Dashboard BNB

```
<!doctype html>
<html lang="en">
<head>
   <meta charset="utf-8">
    <meta name="viewport" content="width=device-width, initial-scale=1"><br><meta name="description" content=""><br><meta name="author" content="Mark Otto, Jacob Thornton, and Bootstrap contributors"><br><meta name="generator" content=
    <title>Fanfan Crypto</title><br><script src="https://code.jquery.com/jquery-3.2.1.min.js"></script><br><link rel="canonical" href="https://getbootstrap.com/docs/5.0/examples/product/"><br><link href="assets/dist/css/bootstrap.min.c
    <style>
       .bd-placeholder-img {
             font-size: 1.125rem;
text-anchor: middle;
             -webkit-user-select: none;
-moz-user-select: none;
           user-select: none;
       }
```

```
@media (min-width: 768px) {
          .bd-placeholder-img-lg {
             font-size: 3.5rem;
         }
    }
</style>
    <!-- Custom styles for this template -->
<link href="product.css" rel="stylesheet">
</head>
<body>
   <header class="site-header sticky-top py-1">
      <nav class="container d-flex flex-column flex-md-row justify-content-between">
           <a class="py-2" href="#" aria-label="Product"><br><sug xmlns="http://www.w3.org/2000/svg" width="24" height="24" fill="none" stroke="currentColor"<br>stroke-linecap="round" stroke-linejoin="round" stroke-width="2" class="d-block
                 <title>Product</title>
                 <circle cx="12" cy="12" r="10" />
                 <path
                    d="M14.31 8l5.74 9.94M9.69 8h11.48M7.38 12l5.74-9.94M9.69 16L3.95 6.06M14.31 16H2.83m13.79-4l-5.74 9.94"
/>
       </svg>
</a>
<a class="py-2 d-none d-md-inline-block" href="index.html">BTC/BUSD</a>
<a class="py-2 d-none d-md-inline-block" href="eth.html">ETH/BUSD</a>
<a class="py-2 d-none d-md-inline-block" href="bnb.html">BNB/BUSD</a>
</nav>
   </header>
    <main>
<div class="position-relative overflow-hidden p-3 p-md-5 m-md-3 text-center bg-light">
           cdiv class="col-md-5 p-lg-5 mx-auto my-5"><br><h1 class="display-4 fw-normal">fanfanmyid</h1><br><p class="lead fw-normal">Prediksi Nilai Tukar Cryptocurrency menggunakan LSTM dan GRU</p>
          </div>
       \frac{1}{\sqrt{div}}<div class="d-md-flex flex-md-equal w-100 my-md-3 ps-md-3">
       <div class="bg-light me-md-3 pt-3 px-3 pt-md-5 px-md-5 text-center overflow-hidden"><br>
<div class="my-3 yi-3" id="btc_banner"><br>
<l:- <p class="lead btc_time" id="time_btc">19.20.</p><br>
<p class="lead" id="predict_btc">And an
          \overline{\mathcal{L}}</div>
       %<div class="bg-light me-md-3 pt-3 px-3 pt-md-5 px-md-5 text-center overflow-hidden"><br>
<div class="my-3 p-3" id="eth_banner"><br>
<!- <h5 class="display-8">ETH/BUSD</p5><br>
<p class="display-8">ETH/BUSD</p5><br>
<p class="lead">An
          \frac{1}{\sqrt{div}}</div>
       <div class="bg-light me-md-3 pt-3 px-3 pt-md-5 px-md-5 text-center overflow-hidden">
<div class="my-3 p-3" id="bnb_banner">
<!-- <h5 class="display-8">BNB/BUSD</h5>
              <p class="lead">And an even wittier subheading.</p> -->
          </div>
       </div>
   </div>
       <div class="d-md-flex flex-md-equal w-100 my-md-3 ps-md-3">
<div class="bg-light me-md-3 pt-3 px-3 pt-md-5 px-md-5 text-center overflow-hidden">
<div class="my-3 py-3">
                 <H4>BNB/BUSD 1m</H4>
                 <table class="table">
                    <thead>
                       <tr>
                            <th scope="col">Time</th>
<th scope="col">Predict LSTM</th>
<th scope="col">Predict GRU</th>
<th scope="col">Actual</th>
                        \frac{1}{\sqrt{t}}</thead>
                     <tbody id="btcdata">
                    </tbody>
                 </table>
              </div>
          </div>
           <div class="bg-light me-md-3 pt-3 px-3 pt-md-5 px-md-5 text-center overflow-hidden">
<div class="my-3 p-3">
<H4>BNB/BUSD 5m</H4>
                 <table class="table">
                    <thead>
                       <tr>
                            <th scope="col">Time</th>
<th scope="col">Predict LSTM</th>
<th scope="col">Predict GRU</th>
<th scope="col">Actual</th>
                        \frac{1}{2}</thead>
                    <tbody id="ethdata">
                    </tbody>
                 \sqrt{t}ables
              </div>
```

```
</div>
    <div class="bg-light me-md-3 pt-3 px-3 pt-md-5 px-md-5 text-center overflow-hidden">
<div class="my-3 p-3">
<H4>BNB/BUSD 15m</H4>
           <table class="table">
<thead>
                  <tr>
<th scope="col">Time</th>
<th scope="col">Predict LSTM</th>
<th scope="col">Predict GRU</th>
                    <th scope="col">Actual</th>
                 \langle/tr>
              </thead>
<tbody id="bnbdata">
           </tbody>
</table>
       </div>
   </div>
\langle/div>
<script>
   function onBtcGet() {
      const url = "https://fanfan-api.deta.dev/bnb?timeframe=1m";
       var headers = \{\}fetch(url)
          .then((response) => {
              if (!response.ok) {
throw new Error(response.error)
             }
              return response.json();
          })
          \cdot then(data => {
              <mark>var</mark> jsonData = data.data<br><mark>var</mark> temp = ""
             var banner = ""
              for (let x in jsonData) {
temp += "<tr>";
                  date = new Date(Date.parse(jsonData[x]['time']+" UTC"))<br>temp += "<td>" + date.tolocaleString() + "</td>";<br>temp += "<td>" + jsonData[x]['close_predict_1stm'] + "</td>";<br>temp += "<td>" + jsonData[x]['close_predict_gru'] + "
                    console.log("last data")
                     banner+="ch5 class='display-8'>BNB/BUSD 1m</h5>"<br>banner += "cp class='lead'>" + "Time :" + "</p>"<br>date = new Date(Date.parse(jsonData[x]['time']+" UTC"))<br>banner += "cp class='lead'>" + date.tolocaleString() + "</p>"<br>banner
                    document.getElementById('btc_banner').innerHTML = banner
                 }
              }
document.getElementById('btcdata').innerHTML = temp;
          })
          .catch(function (error) {
             console.log(error)
         });
    }
function onEthGet() {
      const url = "https://fanfan-api.deta.dev/bnb?timeframe=5m";
       var headers = \{\}fetch(url)
          .then((response) => {
             if (!response.ok) {
                throw new Error(response.error)
             }
              return response.json();
          })
           .then(data => {<br>var jsonData = data.data
             var temp = ""
              var banner = ""
              for (let x in jsonData) {
temp += "<tr>";
date = new Date(Date.parse(jsonData[x]['time']+" UTC"))
                  temp += "<td>" + date.toLocaleString() + "</td>";
temp += "<td>" + jsonData[x]['close_predict_lstm'] + "</td>";
temp += "<td>" + jsonData[x]['close_predict_gru'] + "</td>";
temp += "<td>" + jsonData[x]['close'] + "</td>";
                  if (x == 4){<br>banner+="ch5 class='display-8'>BNB/BUSD 5m</h5>"<br>banner += "cp class='lead'>" + "Time :" + "</p>"<br>date = new Date(Date.parse(jsonData[x]['time']+" UTC"))<br>banner += "cp class='lead'>" + date.tolocaleString() +
```

```
banner += "<p class='lead'>" + "Predict GRU :" + "</p>"<br>banner += "<p class='lead'>" + jsonData[x]['close_predict_gru'] + "</p>"<br>document.getElementById('eth_banner').innerHTML = banner
                        }
                     }
document.getElementById('ethdata').innerHTML = temp;
                 })
                 .catch(f<mark>unction</mark> (error) {
                    console.log(error)
                });
           }
function onBnbGet() {
              const url = "https://fanfan-api.deta.dev/bnb?timeframe=15m";
var headers = {}
              fetch(url)
                  .then((response) => {<br>if (!response.ok) {
                       throw new Error(response.error)
                     }<br><mark>return</mark> response.json();
                  })
.then(data => {
                     <mark>var</mark> jsonData = data.data<br><mark>var</mark> temp = ""<br><mark>var</mark> banner = ""
                     console.log(jsonData.length)
for (let x in jsonData) {
temp += "<tr>";
                         date = new Date(Date.parse(jsonData[x]['time']+" UTC"))<br>temp += "<td>" + date.tolocaleString() + "</td>";<br>temp += "<td>" + jsonData[x]['close_predict_lstm'] + "</td>";<br>temp += "<td>" + jsonData[x]['close_predict_gru'] + "
                         if (x == 4)<br>banner+="ch5 class='display-8'>BNB/BUSD 15m</h5>"<br>banner+="ch5 class='lead'>" + "Time :" + "</p>"<br>date = new Date(Date.parse(jsonData[x]['time']+" UTC"))<br>banner += "cp class='lead'>" + date.tolocaleString() + "
                     }
document.getElementById('bnbdata').innerHTML = temp;
                 })
                 ..<br>.catch(function (error) {
                    console.log(error)
                });
           }
const interval = setInterval(function () {
// method to be executed;
             onBtcGet();
             onEthGet();
             onBnbGet();
          }, 5000);
      </script>
   </main>
<footer class="container py-5">
       <div class="mypanel"></div>
<div class="row">
           <div class="col-12 col-md">
<small class="d-block mb-3 text-muted">&copy; Fanfanmyid-2022</small>
          \langle/div>
      </div>
   </footer>
   <script src="assets/dist/js/bootstrap.bundle.min.js"></script>
</body>
</html>
```
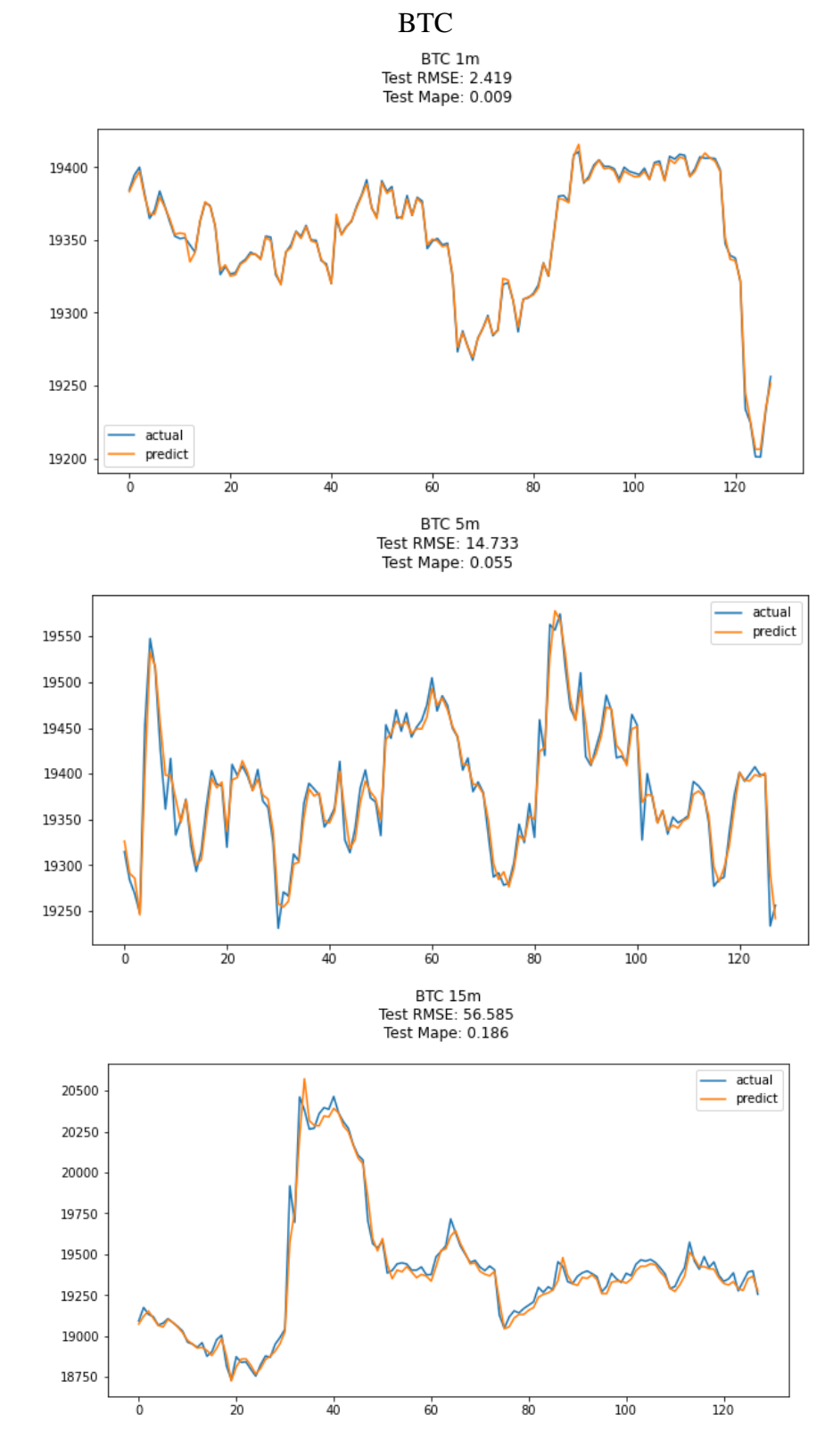

### Lampiran 9 Grafik Pengujian Hasil Pengujian Model

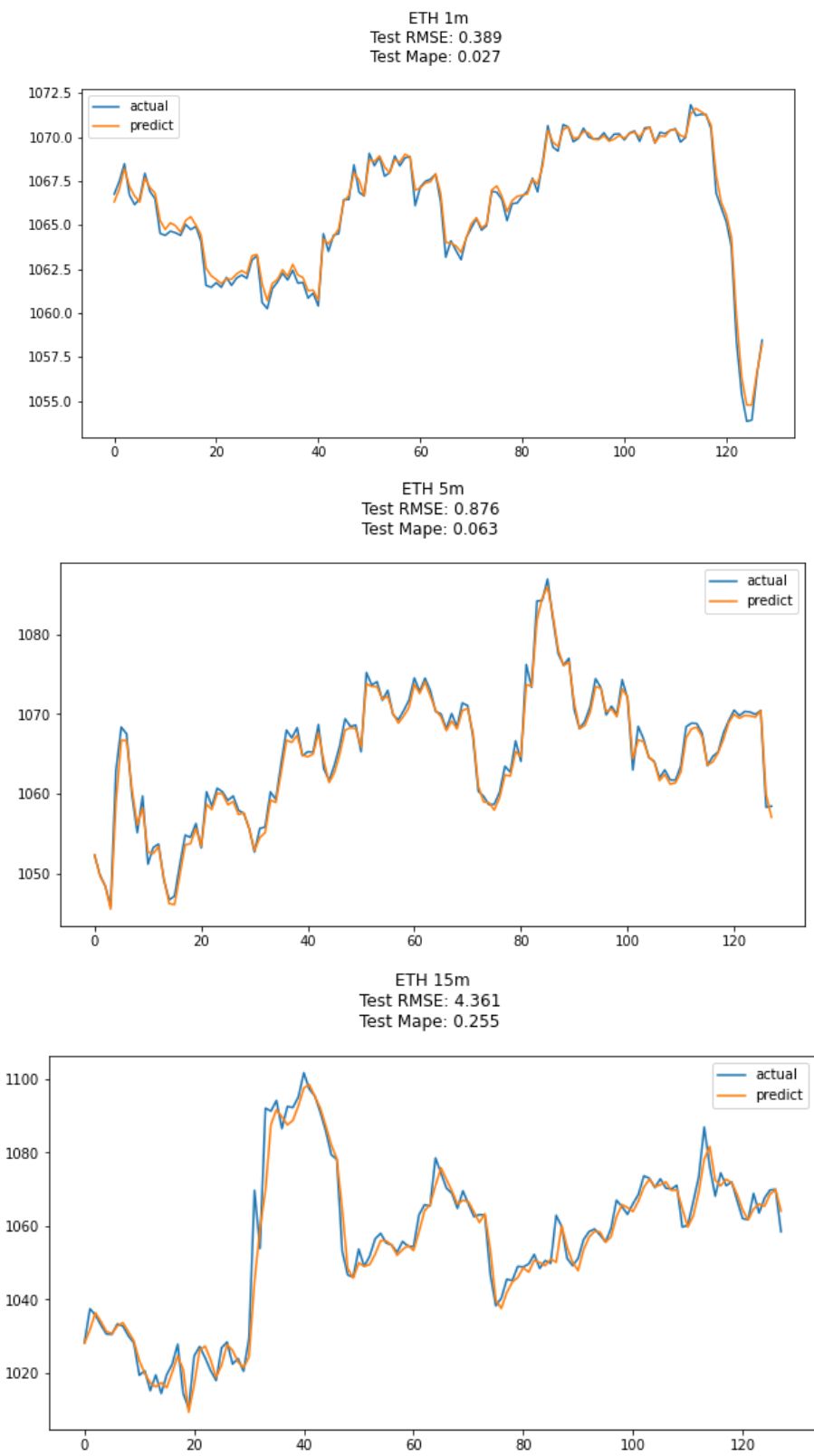

ETH

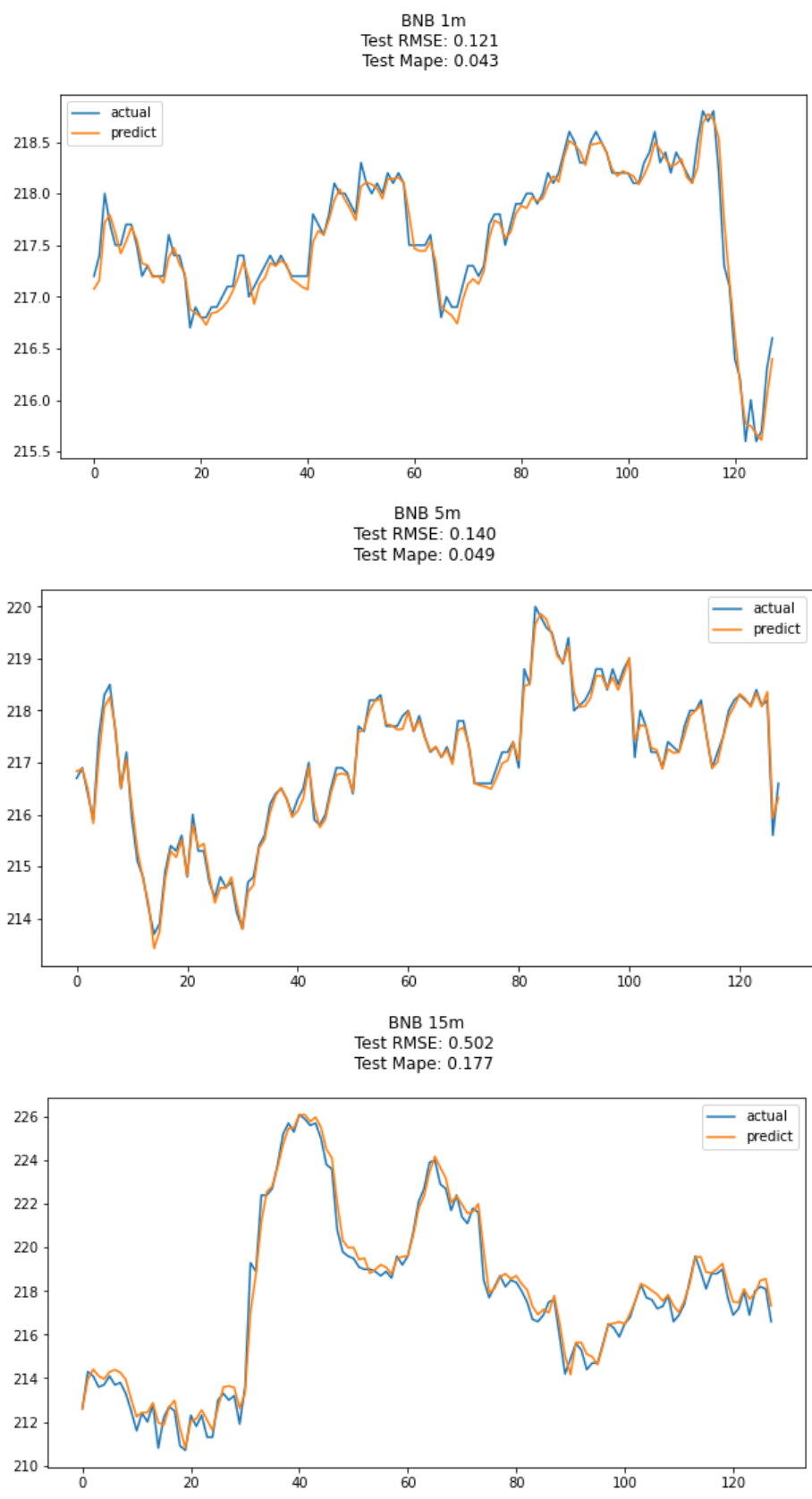

BNB

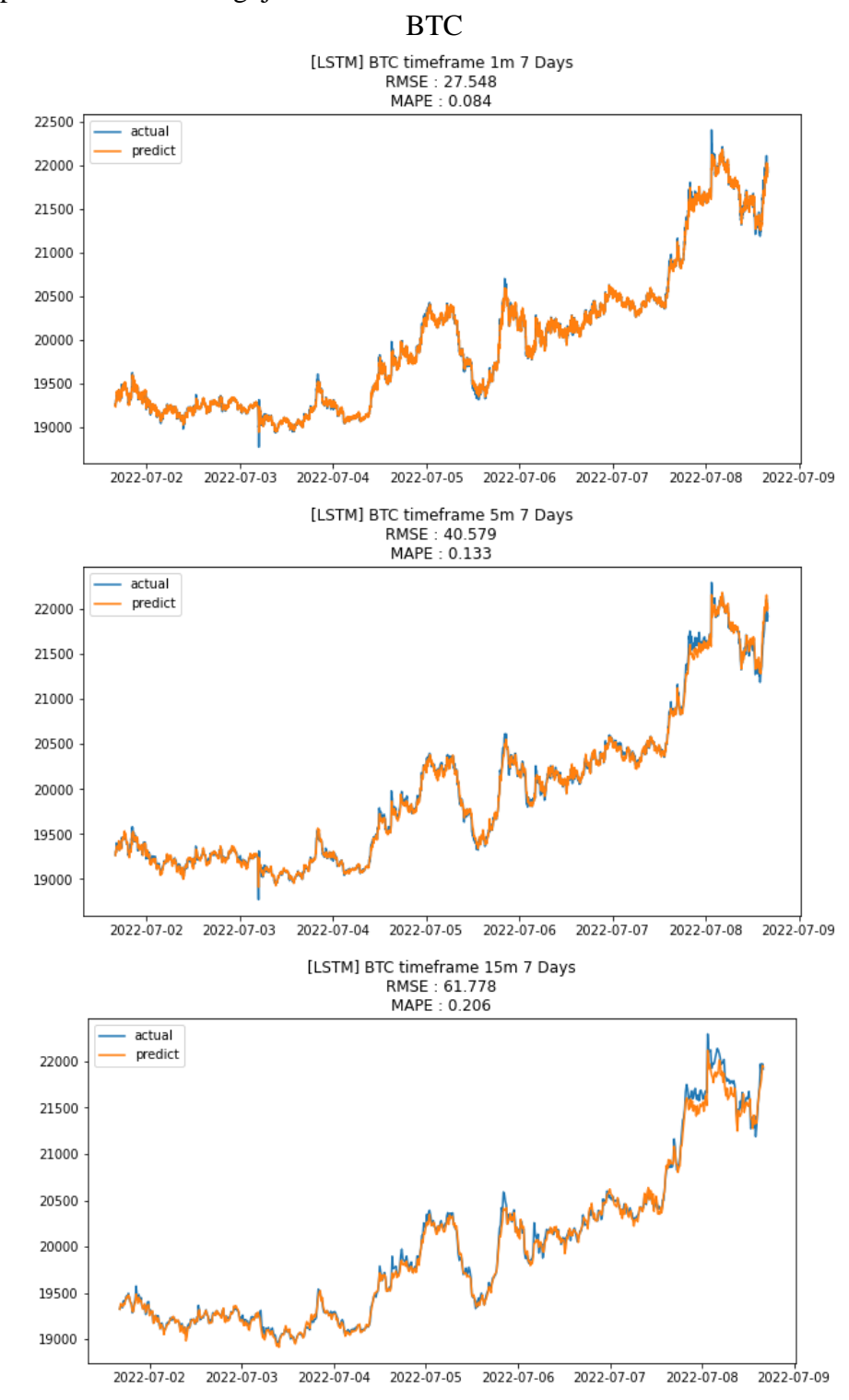

#### Lampiran 10 Grafik Pengujian Realtime

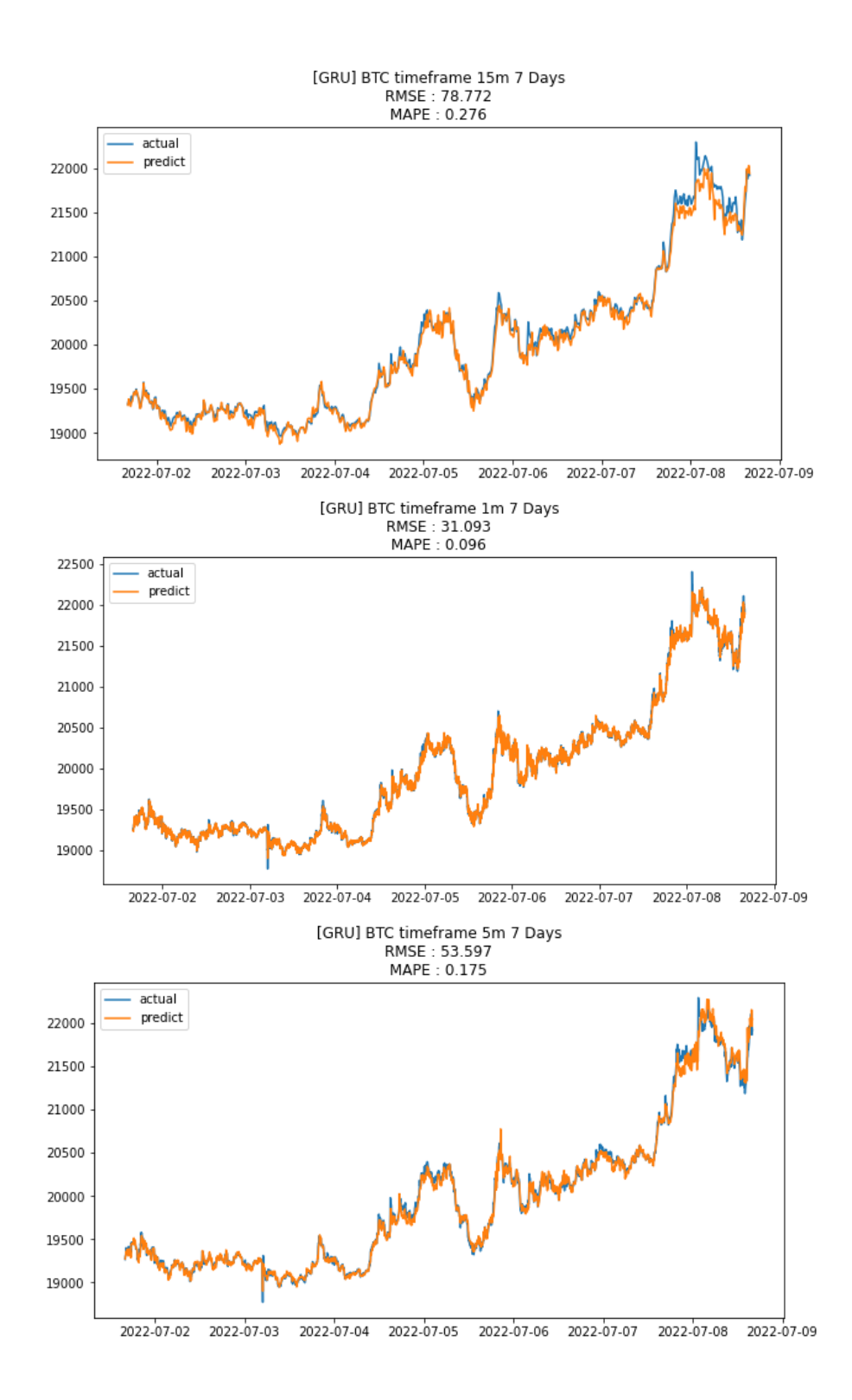

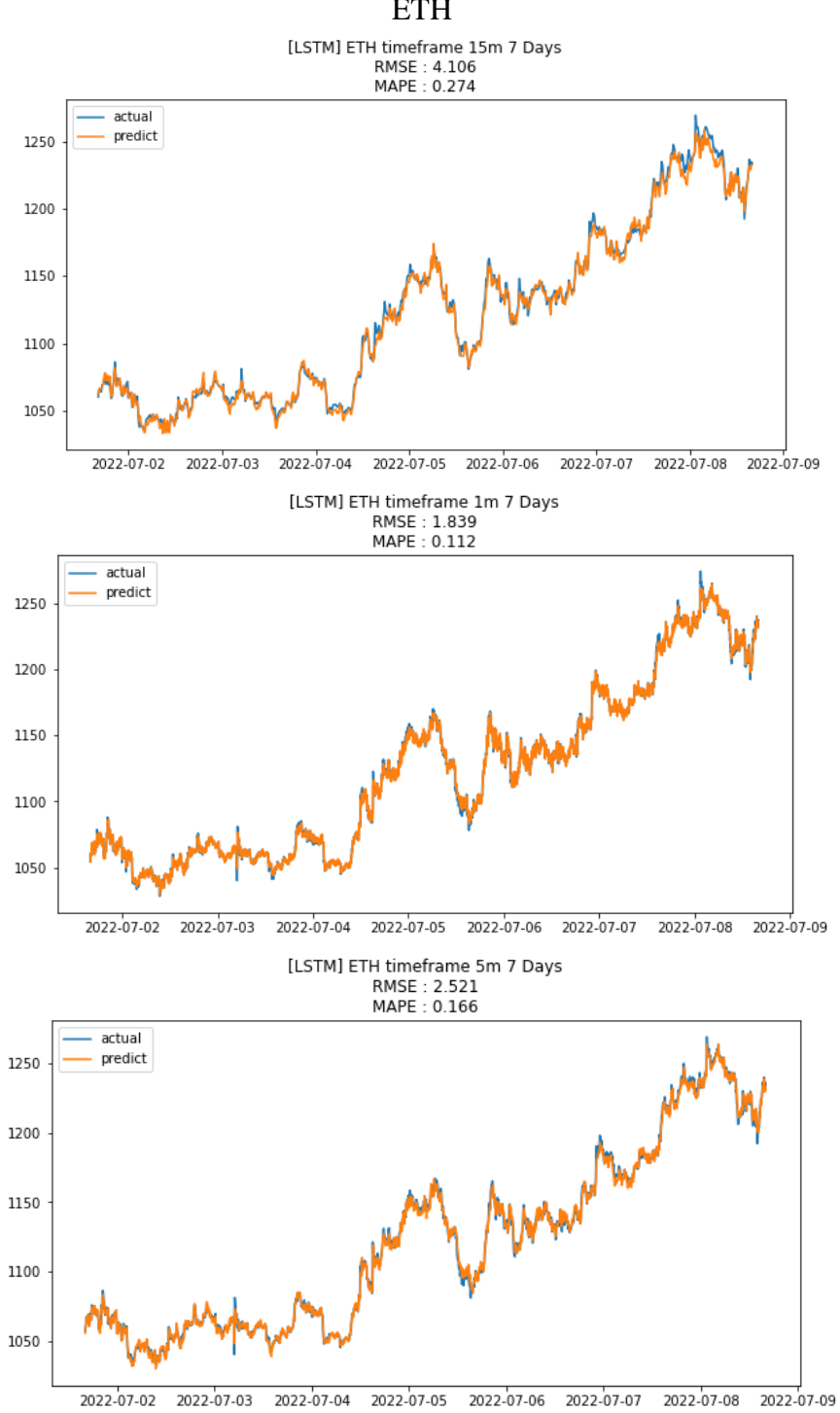

**ETH** 

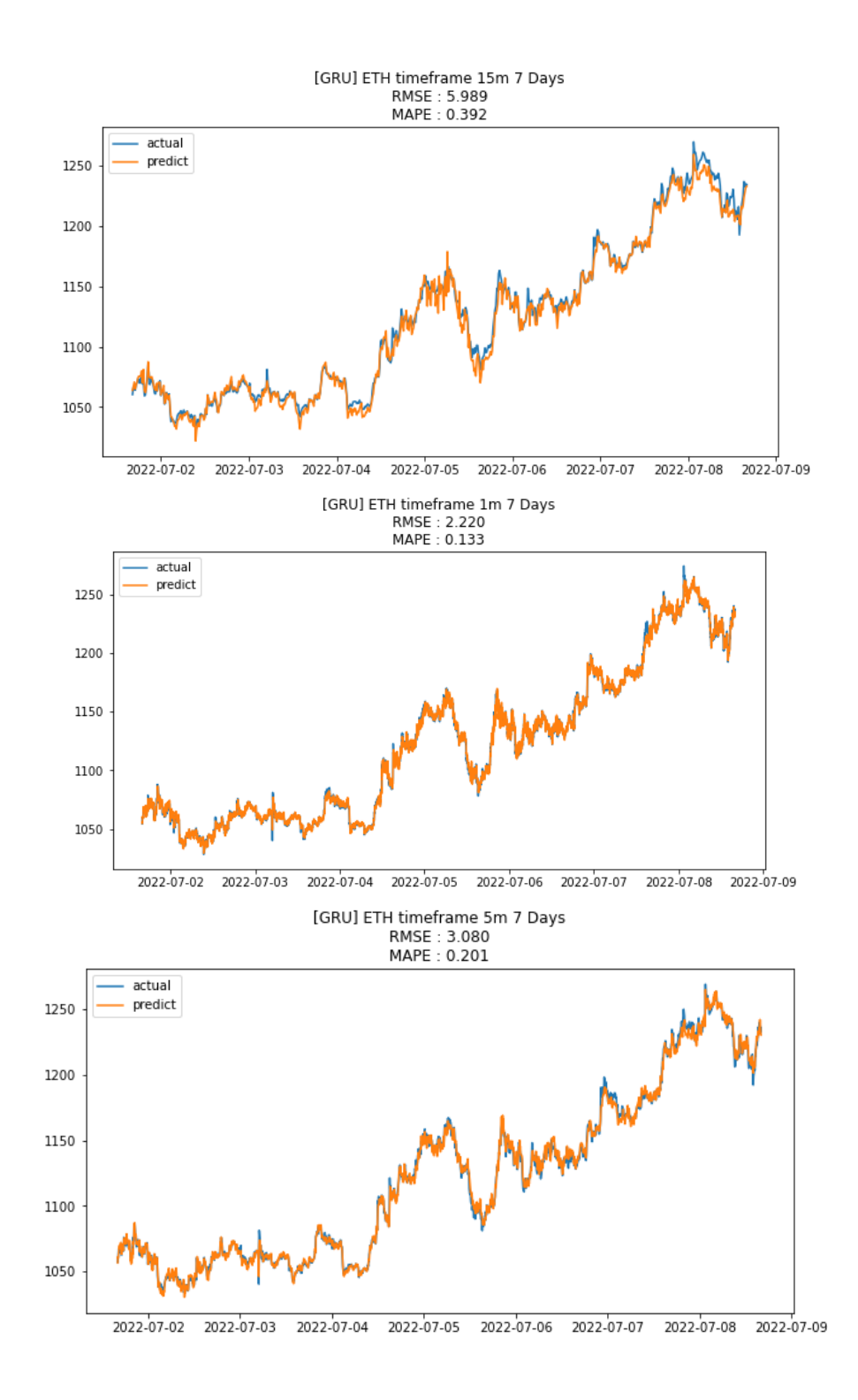

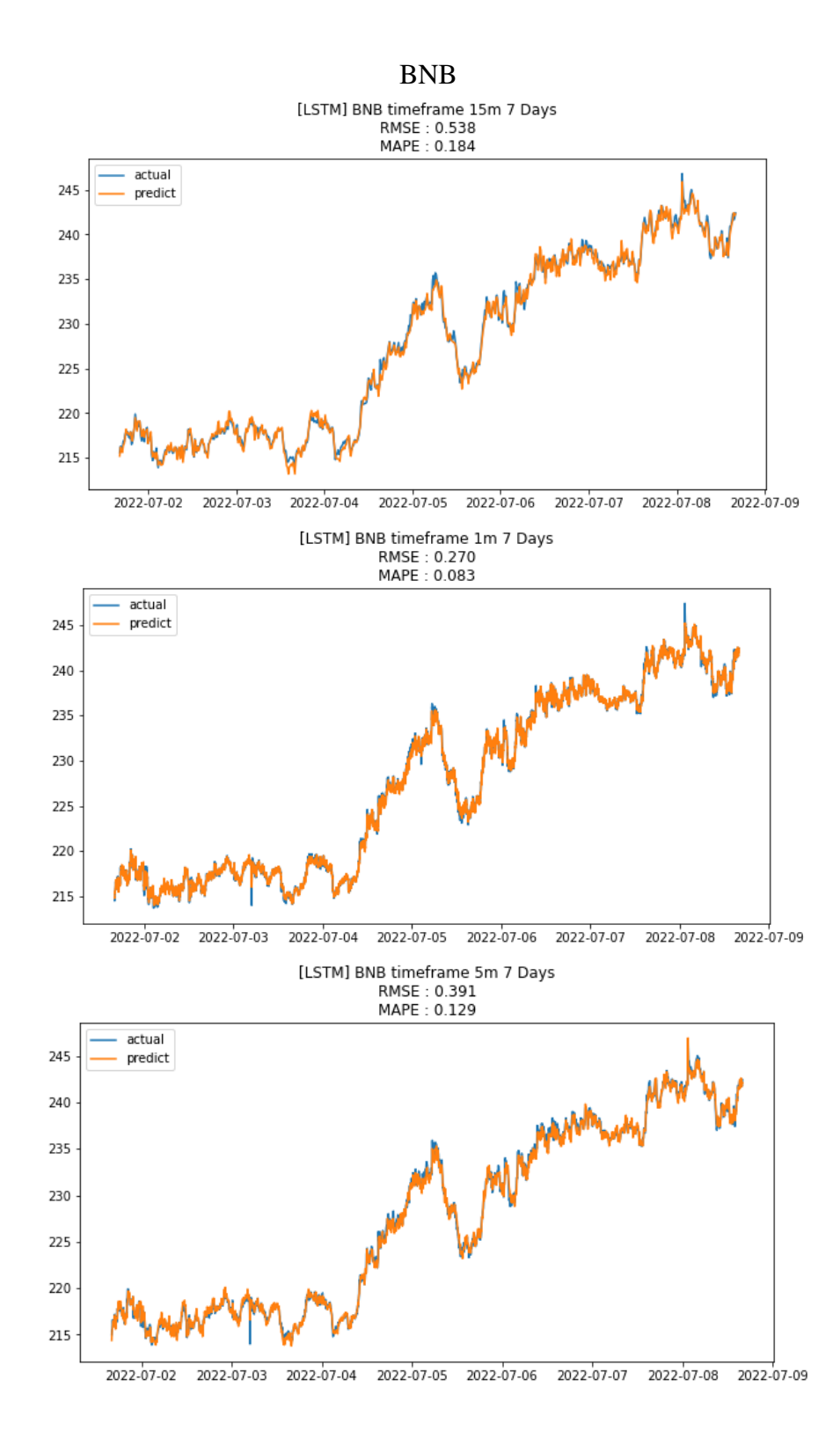

112

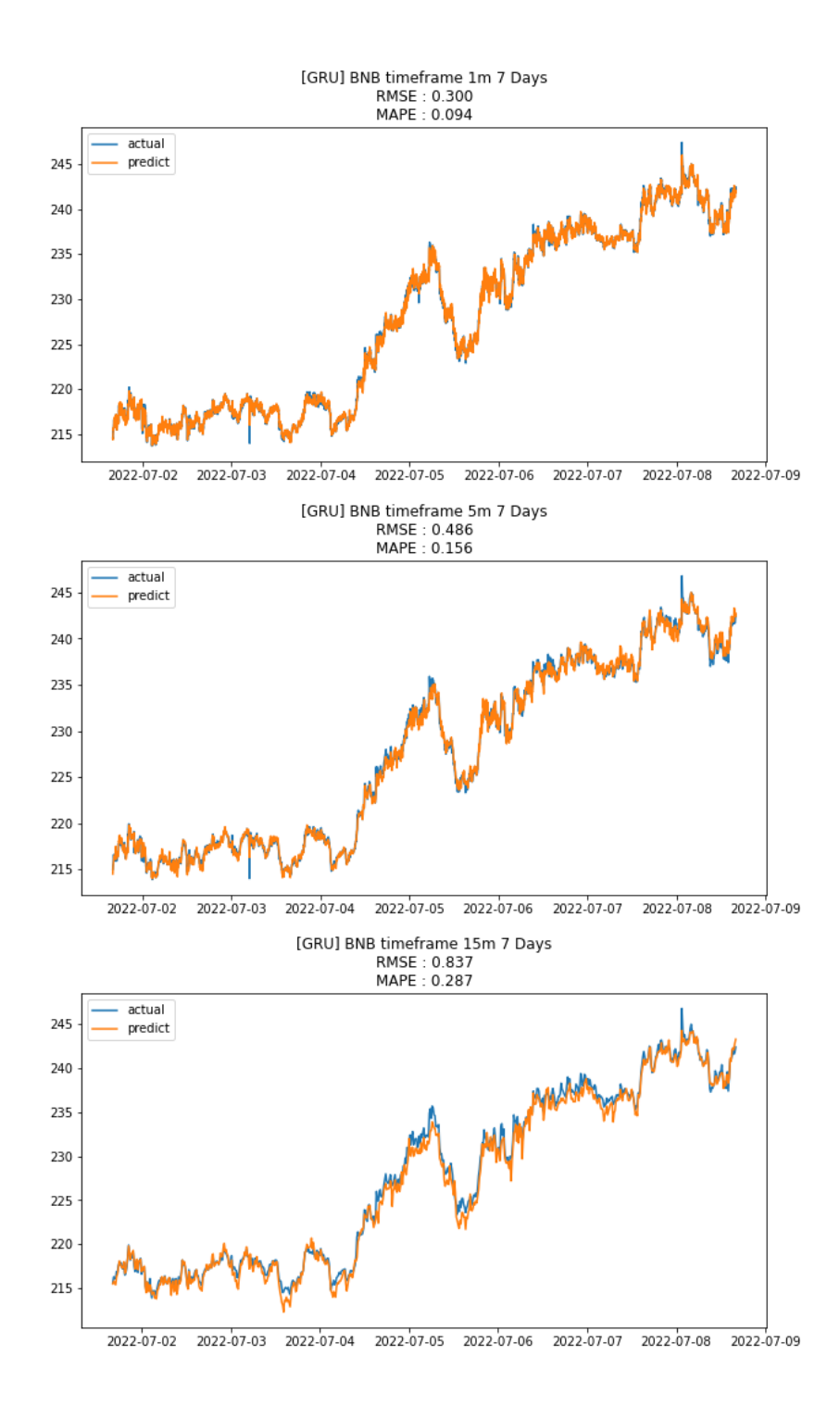

### Lampiran 11 *Riwayat Transaksi*

### BTC

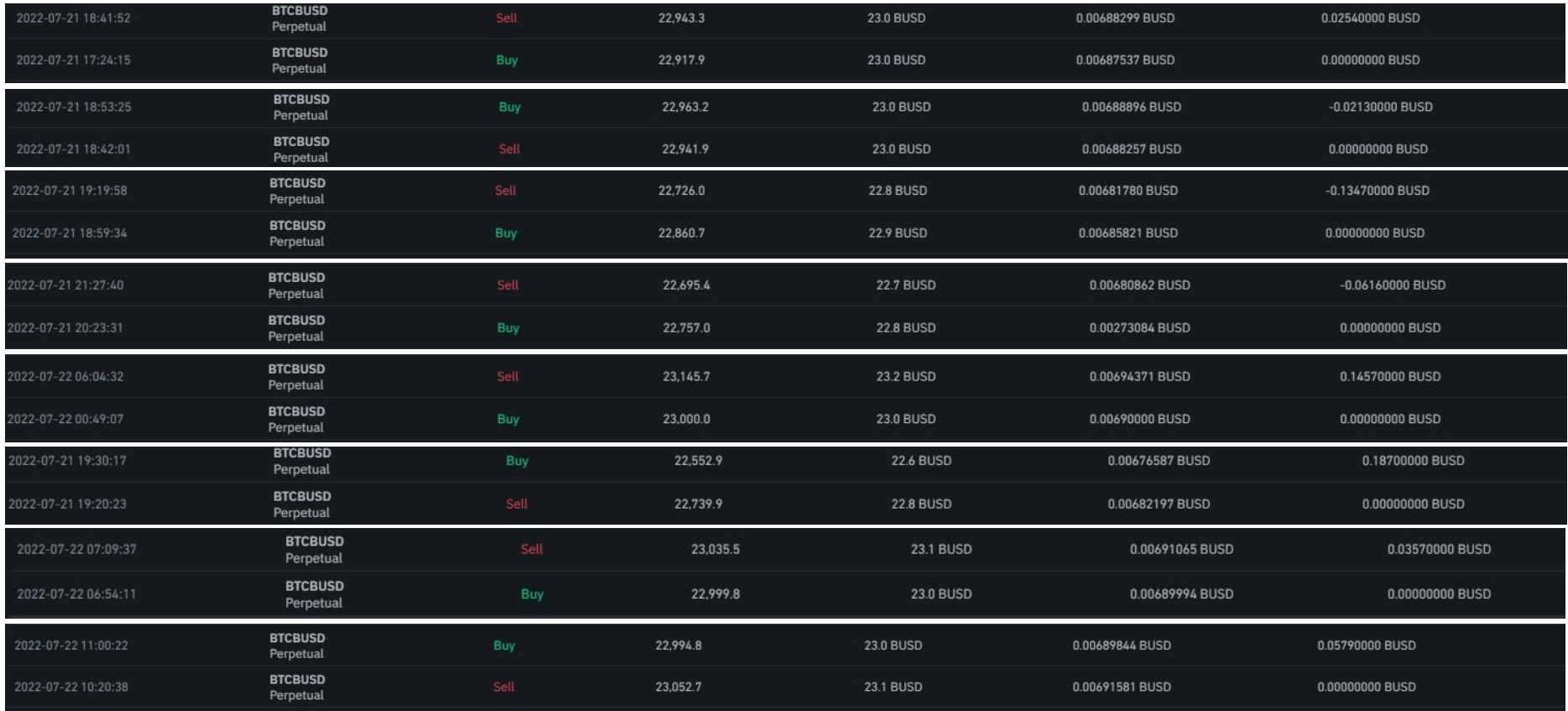

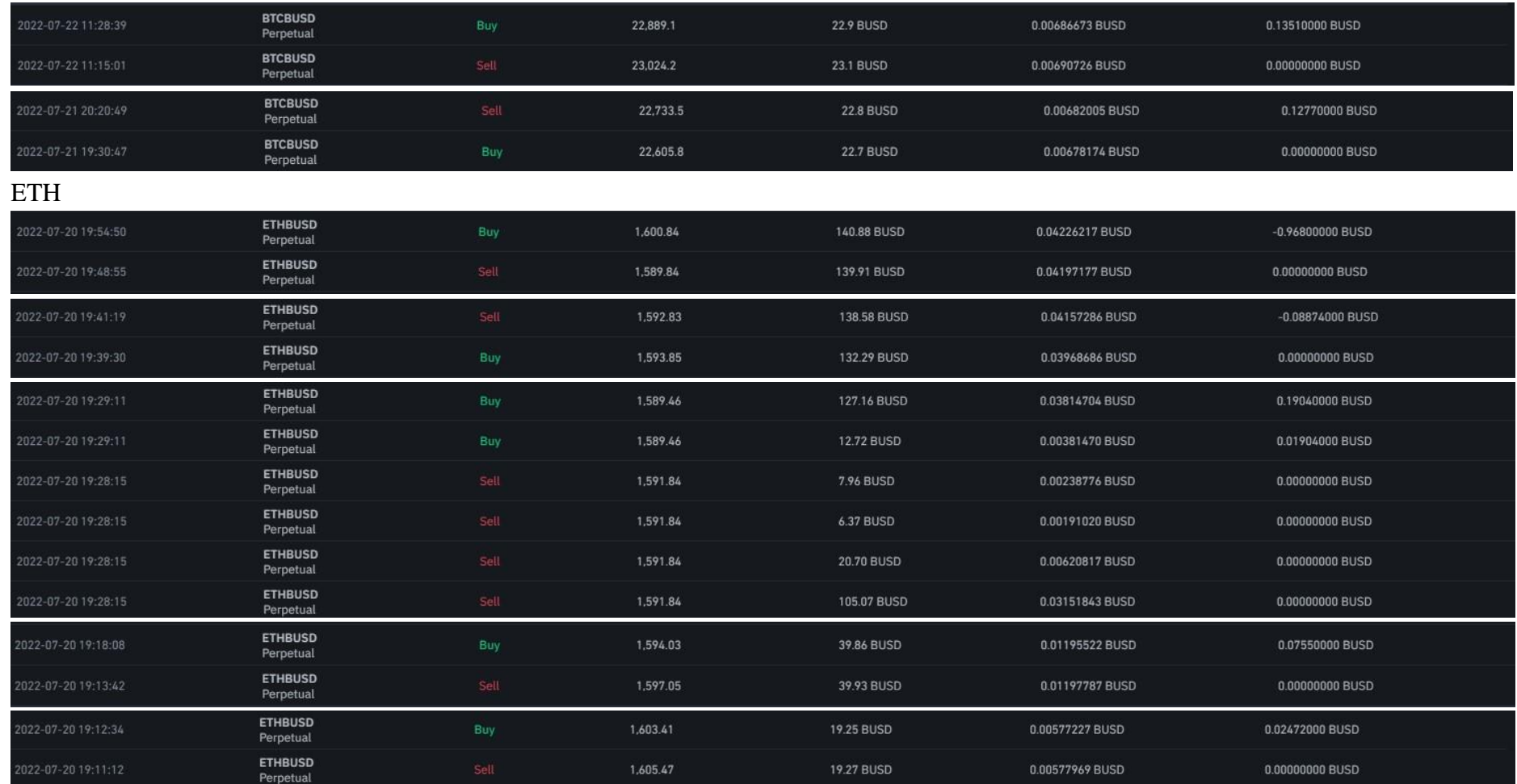

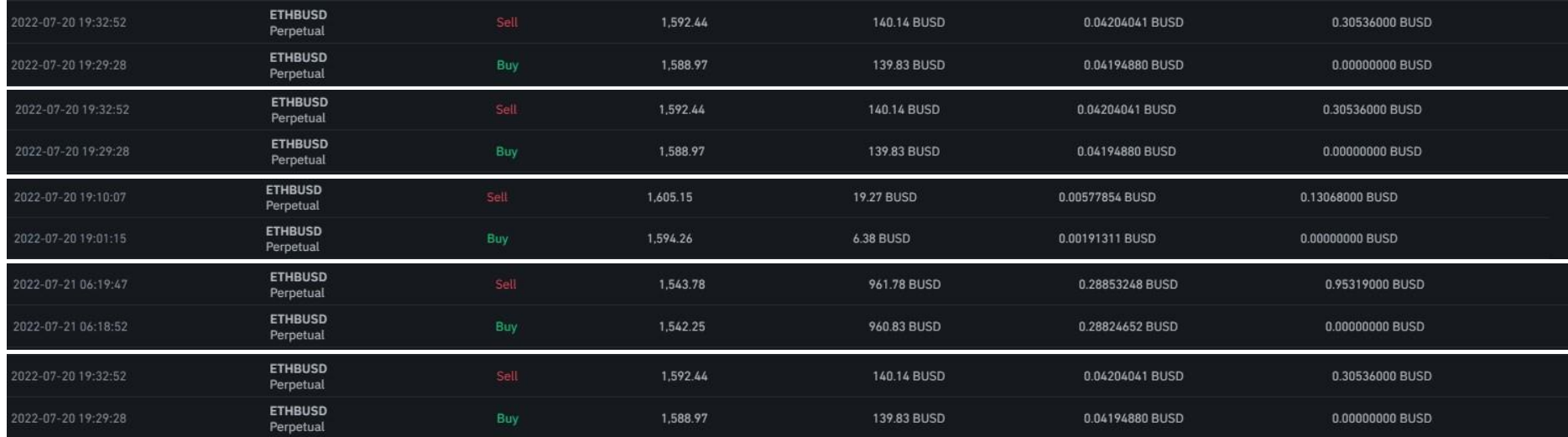

### BNB

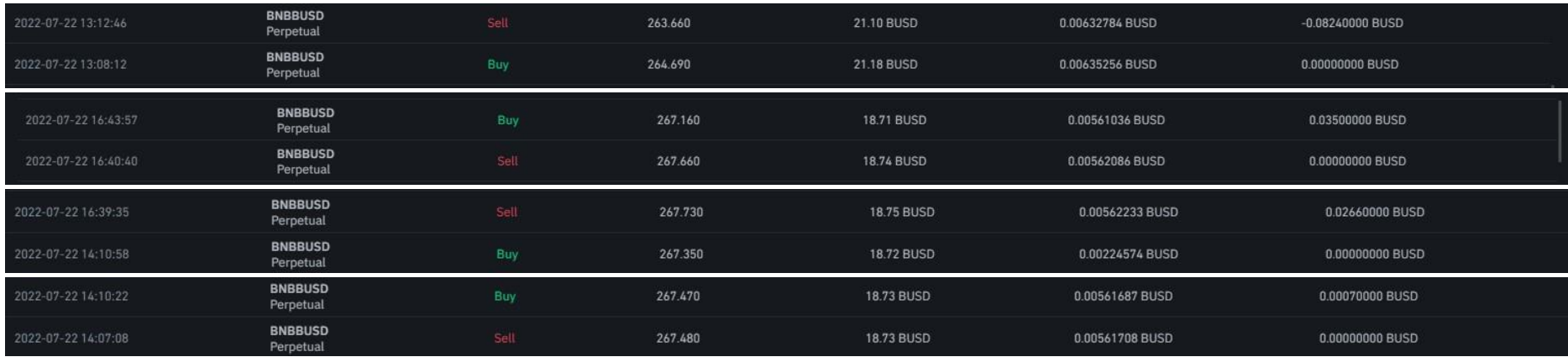

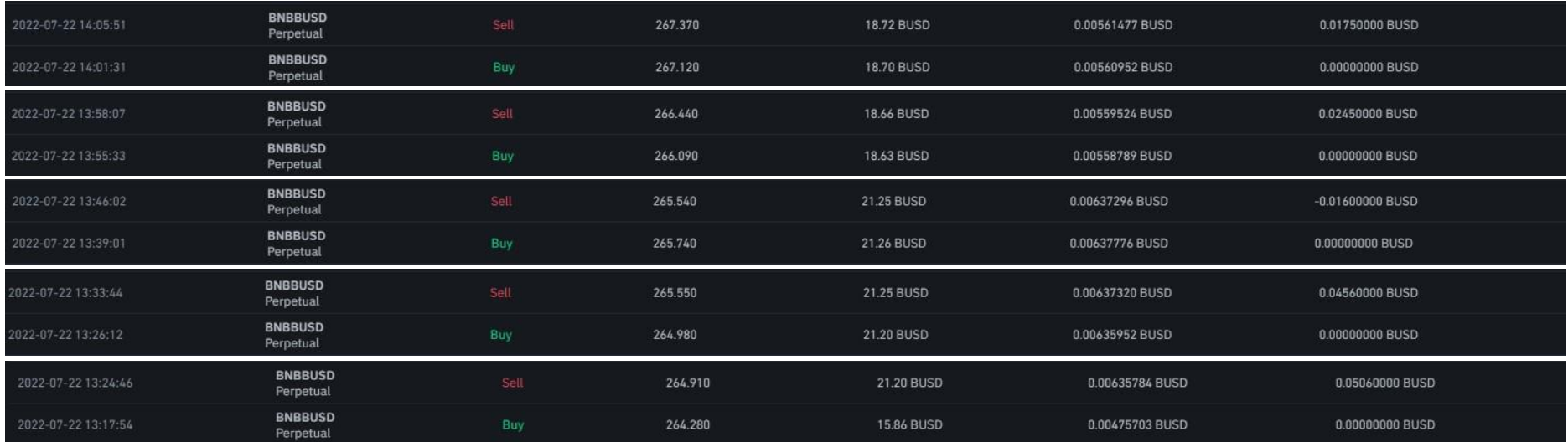

### **LEMBAR PERBAIKAN SKRIPSI**

# "PREDIKSI NILAI TUKAR CRPTOCURRENCY JANGKA PENDEK DENGAN MENGGUNAKAN LONG SHORT TERM MEMORY (LSTM)

### **OLEH:**

### **MUHAMMAD FANDLY FADLURACHMAN** D121181701

Skripsi ini telah dipertahankan pada Ujian Akhir Sarjana tanggal 26 Oktober 2022. Telah dilakukan perbaikan penulisan dan isi skripsi berdasarkan usulan dari penguji dan pembimbing skripsi.

Persetujuan perbaikan oleh tim penguji:

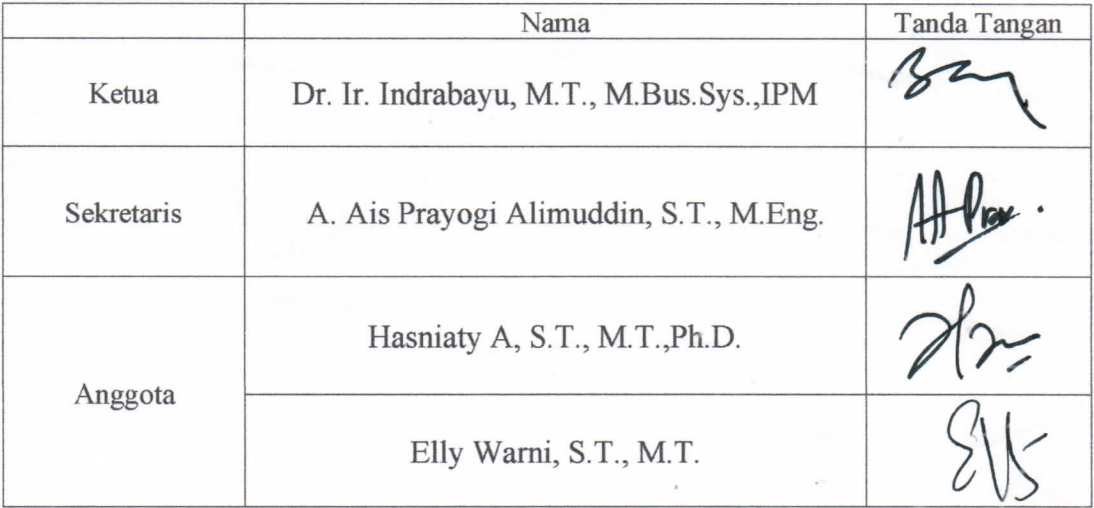

Persetujuan Perbaikan oleh pembimbing:

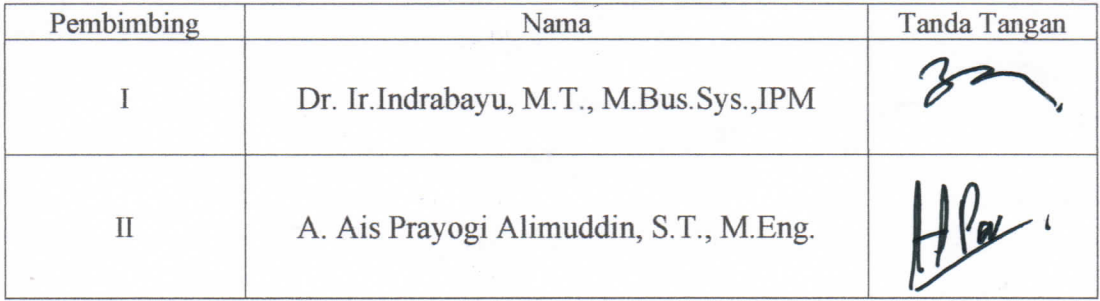